## Package 'crestr'

August 30, 2022

<span id="page-0-0"></span>Title A Probabilistic Approach to Reconstruct Past Climates Using Palaeoecological Datasets

Version 1.2.0

Description Applies the CREST climate reconstruction method. It can be used using the calibration data that can be obtained through the package or by importing private data. An ensemble of graphical outputs were designed to facilitate the use of the package and the interpretation of the results. More information can be obtained from Chevalier (2022) [<doi:10.5194/cp-18-821-2022>](https://doi.org/10.5194/cp-18-821-2022).

License MIT + file LICENSE

Encoding UTF-8

LazyData true

RoxygenNote 7.2.1

Imports clipr, DBI, methods, openxlsx, plot3D, plyr, raster, rgdal, rgeos, RPostgres, RSQLite, scales, sp, stringr, viridis

Suggests knitr, rmarkdown, pals

**Depends**  $R$  ( $>= 2.10$ )

Language en-us

VignetteBuilder knitr

URL <https://github.com/mchevalier2/crestr>,

<https://mchevalier2.github.io/crestr/index.html>

BugReports <https://github.com/mchevalier2/crestr/issues>

NeedsCompilation no

Author Manuel Chevalier [aut, cre] (<<https://orcid.org/0000-0002-8183-9881>>)

Maintainer Manuel Chevalier <chevalier.manuel@gmail.com>

Repository CRAN

Date/Publication 2022-08-30 13:20:02 UTC

# R topics documented:

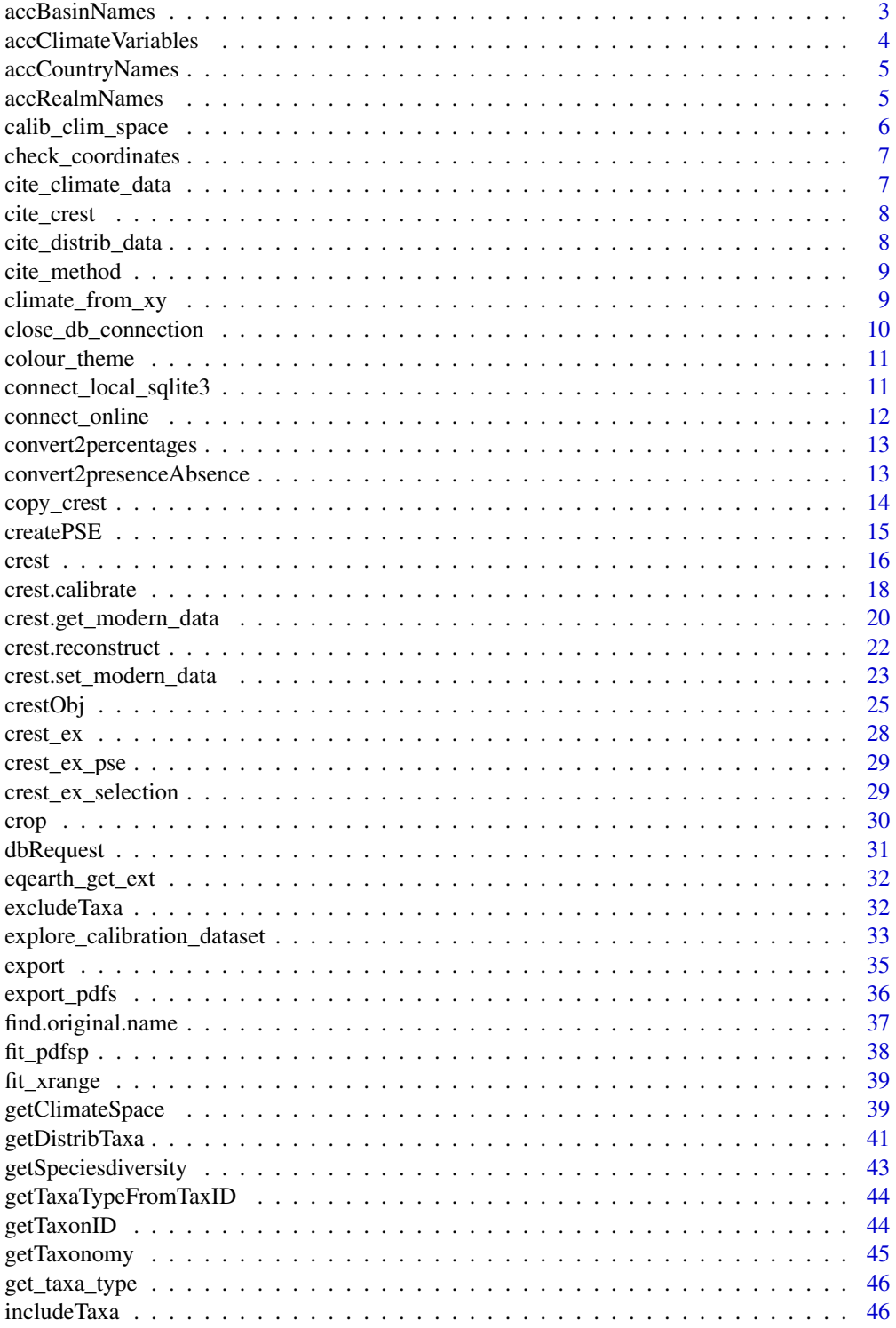

## <span id="page-2-0"></span>accBasinNames 3

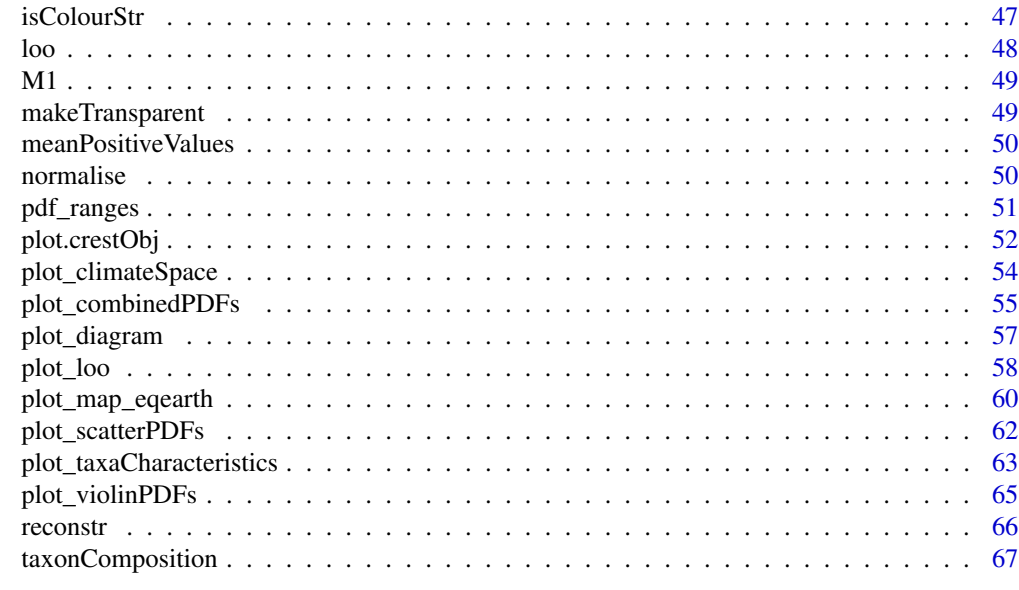

#### **Index** [68](#page-67-0) **68**

<span id="page-2-1"></span>accBasinNames *Return the list of oceans and seas.*

## Description

Return the list of oceans and seas.

## Usage

```
accBasinNames(basin = NA)
```
#### Arguments

basin A name of basin. Default is NA and returns a list of all the accepted names.

#### Value

A list of accepted names.

## See Also

<https://www.marineregions.org/downloads.php>

```
accBasinNames()
accBasinNames('Indian Ocean')
```
<span id="page-3-1"></span><span id="page-3-0"></span>accClimateVariables *Describes all the variables available in the database.*

#### Description

Provides the index and the short and full names of all the variables available in the database.

#### Usage

```
accClimateVariableS(v = NA, domain = NA)
```
#### Arguments

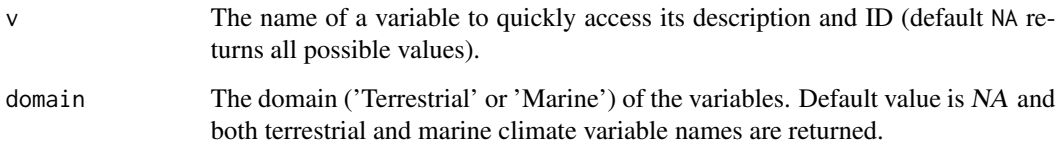

## Value

A data frame descriptive of the climate variables available in the database (if v=NA) or the description of variable v.

## See Also

<https://www.worldclim.org/data/bioclim.html> for details on the 'bio' data, [https://cgiarc](https://cgiarcsi.community/2019/01/24/global-aridity-index-and-potential-evapotranspiration-climate-database-v2/)si. [community/2019/01/24/global-aridity-index-and-potential-evapotranspiration-climate-database-v2/](https://cgiarcsi.community/2019/01/24/global-aridity-index-and-potential-evapotranspiration-climate-database-v2/) for details on 'ai', <https://www.ncei.noaa.gov/products/world-ocean-atlas> for details on the sea surface temperature, sea surface salinity and nutrient Concentration data, or [https://](https://psl.noaa.gov/data/gridded/data.noaa.oisst.v2.highres.html) [psl.noaa.gov/data/gridded/data.noaa.oisst.v2.highres.html](https://psl.noaa.gov/data/gridded/data.noaa.oisst.v2.highres.html) for the sea ice concentration data.

#### Examples

```
## Not run:
 accClimateVariables()
 accClimateVariables(v='bio12')
```
## End(Not run)

<span id="page-4-1"></span><span id="page-4-0"></span>accCountryNames *Return the list of the continents and associated countries.*

#### Description

Return the list of the continents and associated countries.

## Usage

```
accCountryNames(continent = NA)
```
#### Arguments

continent A name of continent. Default is NA and returns a list of all the country names sorted by continent.

#### Value

A list where each element is a vector of corresponding country names.

#### See Also

<https://www.naturalearthdata.com/downloads/10m-cultural-vectors/10m-admin-0-countries/>

#### Examples

```
accCountryNames()
accCountryNames('Europe')
```
<span id="page-4-2"></span>accRealmNames *Return the list of the realms and associated biomes and ecoregions.*

#### Description

Return the list of the realms and associated biomes and ecoregions.

## Usage

```
accRealmNames(realm = NA, ecoregion = TRUE)
```
#### Arguments

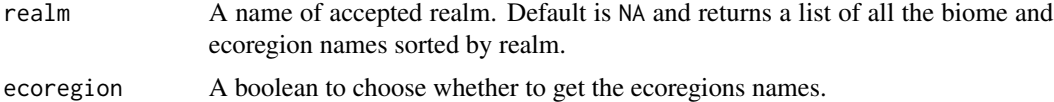

## <span id="page-5-0"></span>Value

A list with elements that correspond to the biomes (and possibly ecoregions) of each realm.

#### See Also

<https://www.worldwildlife.org/publications/terrestrial-ecoregions-of-the-world>

## Examples

```
accRealmNames()
accRealmNames(realm='Africotropical')
accRealmNames(realm='Africotropical', ecoregion=FALSE)
```
<span id="page-5-1"></span>calib\_clim\_space *Calibrate the distribution of the modern climate space.*

#### Description

Calibrate the distribution of the modern climate space.

#### Usage

calib\_clim\_space(climate, bin\_width)

## Arguments

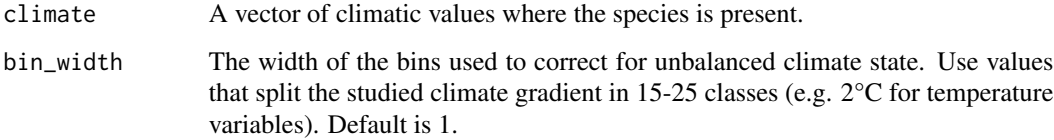

#### Value

A ccs object that will be used by [fit\\_pdfsp](#page-37-1).

```
calib_clim_space(sample(0:300 / 10, 4000, replace = TRUE), 2)
```
<span id="page-6-0"></span>check\_coordinates *Check if the coordinates are correct.*

## Description

Check if the coordinates are correct.

## Usage

check\_coordinates(xmn, xmx, ymn, ymx)

#### Arguments

xmn, xmx, ymn, ymx The coordinates defining the study area.

## Value

Return a set of valid coordinates.

## Examples

```
check_coordinates(NA, NA, NA, NA)
check_coordinates(-200, 0, 0, 90)
check_coordinates(20, 0, 90, 0)
```
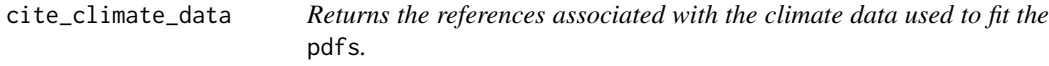

## Description

Returns the references associated with the climate data used to fit the pdfs.

#### Usage

```
cite_climate_data(x, verbose = TRUE)
```
#### Arguments

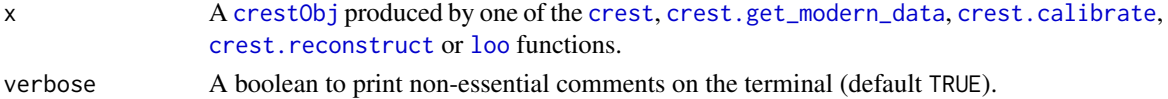

## Value

A list of references to add if the data generated by crestr are published.

<span id="page-7-0"></span>

Returns the list of references associated to the reconstruction.

#### Usage

```
cite_crest(x, verbose = TRUE)
```
#### Arguments

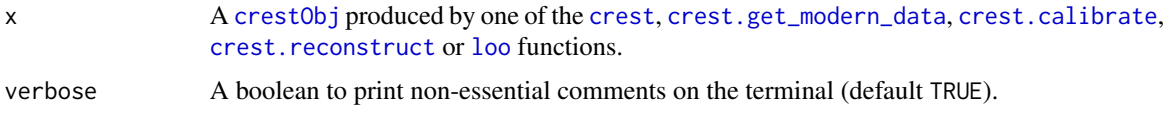

#### Value

A list of references to add if the data generated by crestr are published.

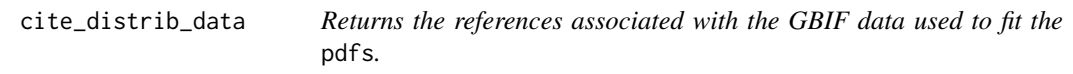

## Description

Returns the references associated with the GBIF data used to fit the pdfs.

## Usage

```
cite_distrib_data(x, verbose = TRUE)
```
#### Arguments

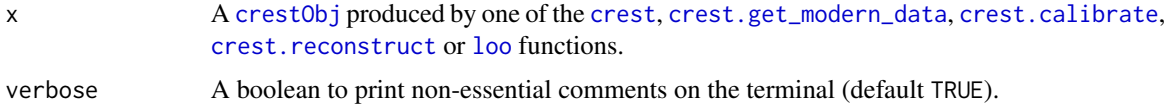

## Value

A list of references to add if the data generated by crestr are published.

<span id="page-8-0"></span>

Returns the references associated with the development of CREST.

## Usage

```
cite_method(x, verbose = TRUE)
```
## Arguments

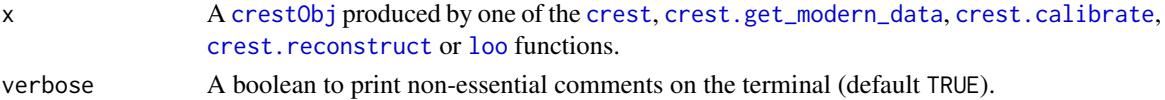

#### Value

A list of references to add if the data generated by crestr are published.

climate\_from\_xy *Extract The climate values associated to a set of coordinates.*

## Description

Extract The climate values associated to a set of coordinates.

#### Usage

```
climate_from_xy(
  long,
  lat,
  climate = accClimateVariables()[, 2],
  resol = 0.25,
  dbname = "gbif4crest_02"
\mathcal{L}
```
## Arguments

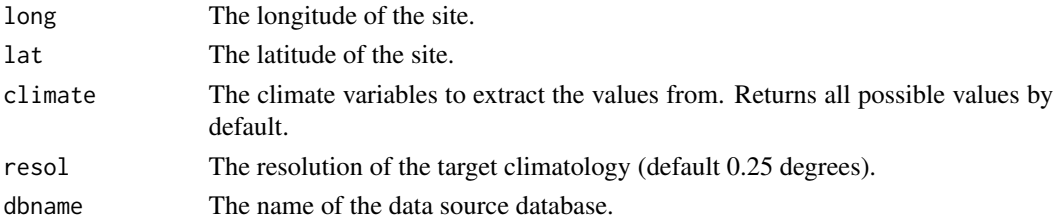

## Value

A data frame containing the climate values.

## Examples

```
## Not run:
  climate_from_xy(50, 10, c('bio1', 'ai'))
  climate_from_xy(50, 10)
```
## End(Not run)

close\_db\_connection *Disconnect the database connection.*

## Description

Disconnect the database connection.

## Usage

```
close_db_connection(db)
```
## Arguments

db An active database connection

#### Value

No return value, function called to close the connection to the database.

```
db <- connect_online()
close_db_connection(db)
```
<span id="page-9-0"></span>

<span id="page-10-0"></span>

Returns a vector of colours

#### Usage

colour\_theme(n)

#### Arguments

n An index to select the colour theme

#### Value

A vector of colours.

## Examples

colour\_theme(1)

connect\_local\_sqlite3 *Connect to the gbif4crest calibration database*

#### Description

Connect to the gbif4crest\_02 database using a local SQLite3 copy.

## Usage

```
connect_local_sqlite3(dbname = "gbif4crest_02.sqlite3")
```
#### Arguments

dbname The complete path to the SQLite3 file. The name should end by '.sqlite3'

## Value

An active connection to a database

#### See Also

The SQLite3 database can be downloaded from [https://figshare.com/articles/dataset/](https://figshare.com/articles/dataset/GBIF_for_CREST_database/6743207) [GBIF\\_for\\_CREST\\_database/6743207](https://figshare.com/articles/dataset/GBIF_for_CREST_database/6743207).

## Examples

```
## Not run:
 db <- connect_online()
```
## End(Not run)

connect\_online *Connect to the gbif4crest calibration database*

## Description

Connect to the gbif4crest\_02 database by accessing the server on Amazon.

## Usage

```
connect_online(
 dbname = "gbif4crest_02",
 port = 5432,
 host = "gbif4crest.cvqgy2mnjwtg.eu-west-3.rds.amazonaws.com",
 user = "guestuser",
 password = "pwd12345"
)
```
## Arguments

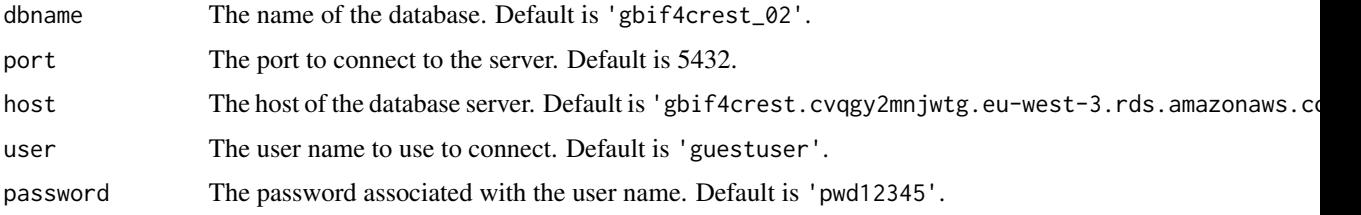

## Value

An active connection to a database

#### Examples

```
## Not run:
 db <- connect_online()
```
## End(Not run)

<span id="page-11-0"></span>

<span id="page-12-0"></span>convert2percentages *Convert abundance data into percentage data.*

## Description

Convert abundance data into percentage data.

## Usage

```
convert2percentages(df, col2convert = 2:ncol(df))
```
## Arguments

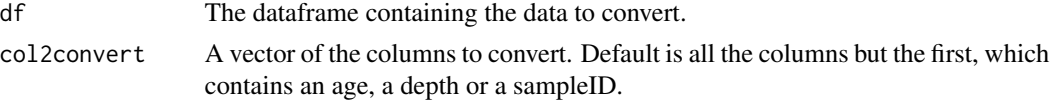

#### Value

A vector of unique taxonIDs.

#### Examples

```
df \le data.frame(matrix(1:25, ncol = 5))
\text{columns}(df) \leftarrow \text{paste}(\text{rep("col", 5)}, 1:5, \text{sep} = \text{""\;")}convert2percentages(df)
convert2percentages(df, col2convert = 3:5)
```
convert2presenceAbsence

*Convert data into presence/absence data.*

#### Description

Convert data into presence/absence data.

#### Usage

```
convert2presenceAbsence(df, threshold = 2, col2convert = 2:ncol(df))
```
## Arguments

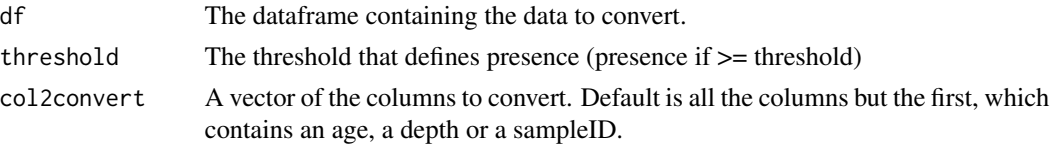

## <span id="page-13-0"></span>Value

A vector of unique taxonIDs.

## Examples

```
df <- data.frame(matrix(1:25, ncol = 5))
\text{colnames}(df) \leftarrow \text{paste}(\text{rep("col", 5), 1:5, sep = "")}convert2presenceAbsence(df, threshold = 15)
convert2presenceAbsence(df, col2convert = 3:5)
```
#### copy\_crest *Copy crest data to the clipboard.*

## Description

Copy crest data to the clipboard for an easy extraction of the data from the R environment.

## Usage

```
copy_crest(
  x,
  climate = x$parameters$climate,
 optima = TRUE,mean = FALSE,
 uncertainties = FALSE
)
```
#### Arguments

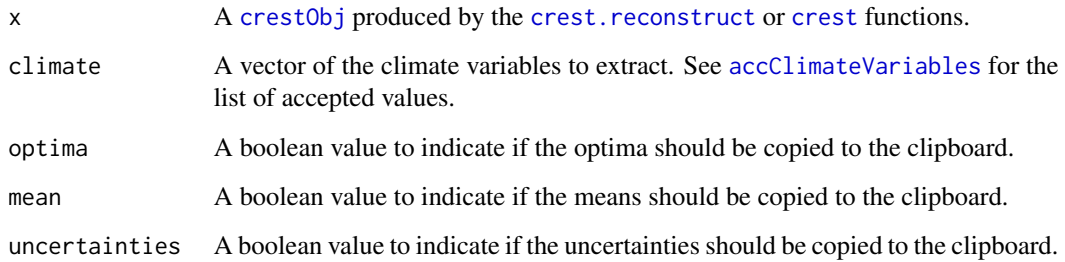

## Value

No return value. This function is called to copy the crest data to the clipboard.

#### <span id="page-14-0"></span> $\text{createPSE}$  15

## Examples

```
## Not run:
if(requireNamespace('clipr', quietly=TRUE)) {
   reconstr <- crest(
    df = \text{crest\_ex}, pse = \text{crest\_ex\_pse}, \text{taxaType} = 0,
    climate = c("bio1", "bio12"), bin_width = <math>c(2, 20)</math>,shape = c("normal", "lognormal"),
    selectedTaxa = crest_ex_selection, dbname = "crest_example",
    leave_one_out = TRUE
   \lambdacopy_crest(reconstr, uncertainties=TRUE)
   ## You can now paste the values in a spreadsheet.
}
## End(Not run)
```
<span id="page-14-1"></span>createPSE *Returns the citations associated to the GBIF data used to fit the pdfs.*

#### Description

Returns the citations associated to the GBIF data used to fit the pdfs.

## Usage

```
createPSE(taxa, loc = "proxy_species_equivalency.xlsx")
```
#### Arguments

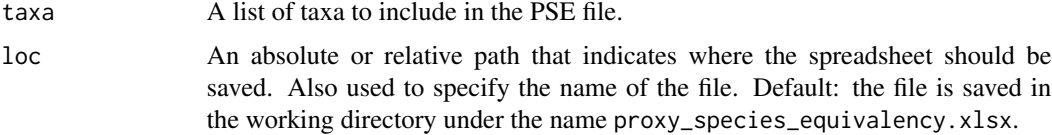

## Value

No return value, called to create a PSE file.

```
data(crest_ex)
createPSE(taxa = colnames(crest_ex)[-1],
          loc=file.path(tempdir(), 'pse.xlsx')
)
```
Runs all the different steps of a CREST reconstruction in one function.

#### Usage

```
crest(
  df,
  climate,
 pse = NA,
  taxaType = 0,
  distributions = NA,
  site_info = rep(NA, length(climate)),
  site_name = NA,
  xmn = NA,
  xmx = NA,
  ymn = NA,
  ymx = NA,
  continents = NA,
  countries = NA,
  realms = NA,
  biomes = NA,
  ecoregions = NA,
  minGridCells = 20,
  selectedTaxa = NA,
  bin_width = rep(1, length(x$parameters$climate)),
  shape = rep("normal", length(x$parameters$climate)),
  npoints = 500,ai.sqrt = FALSE,geoWeighting = TRUE,
  climateSpaceWeighting = TRUE,
  presenceThreshold = 0,
  taxWeight = "normalisation",
  uncertainties = c(0.5, 0.95),
  leave_one_out = FALSE,
  verbose = TRUE,
  dbname = "gbif4crest_02"
\mathcal{L}
```
#### Arguments

df A data frame containing the data to reconstruct (counts, percentages or presence/absence data).

## <span id="page-15-1"></span><span id="page-15-0"></span>crest *A wrapper for all the crest functions.*

<span id="page-16-0"></span>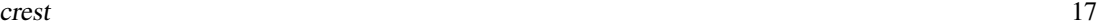

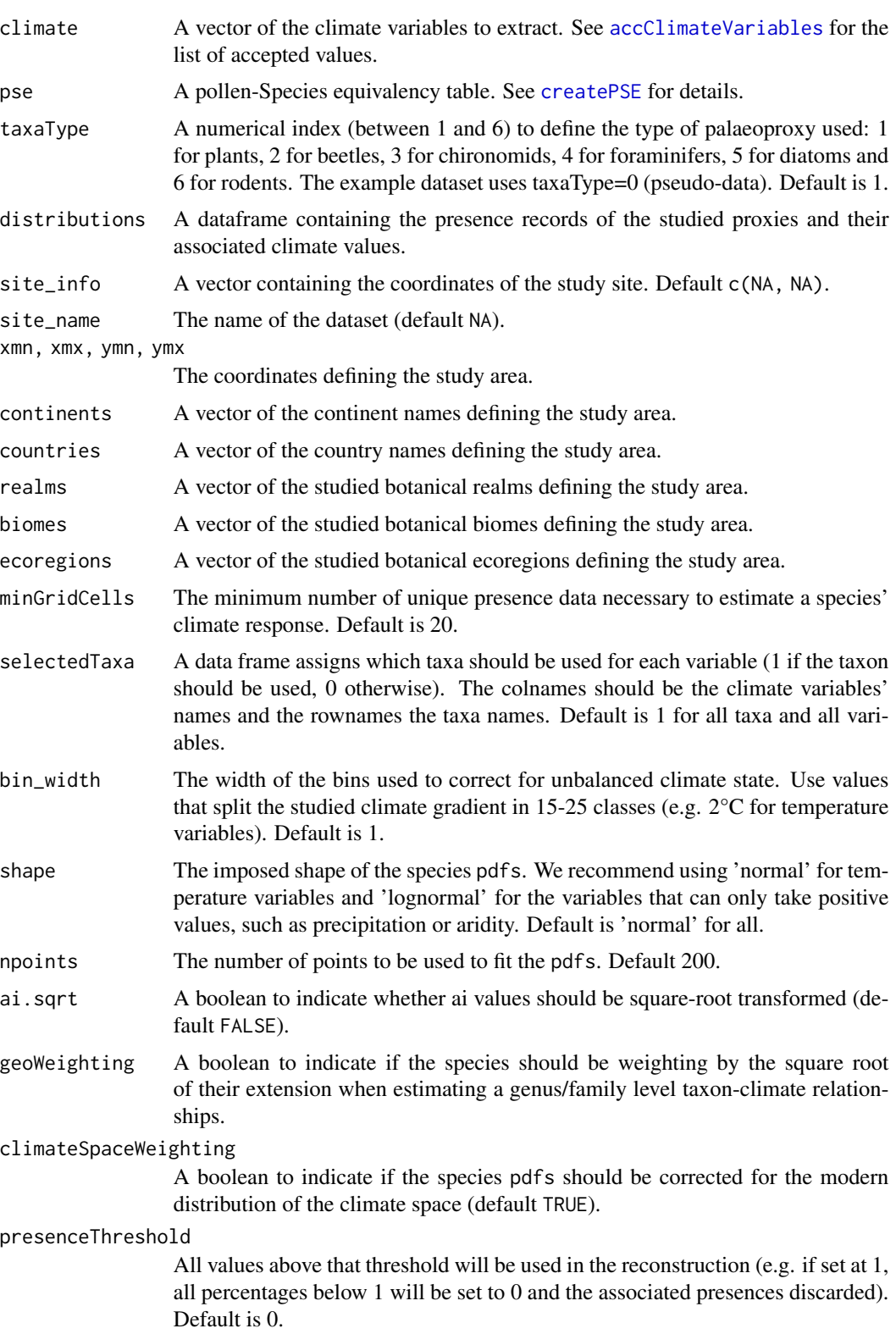

<span id="page-17-0"></span>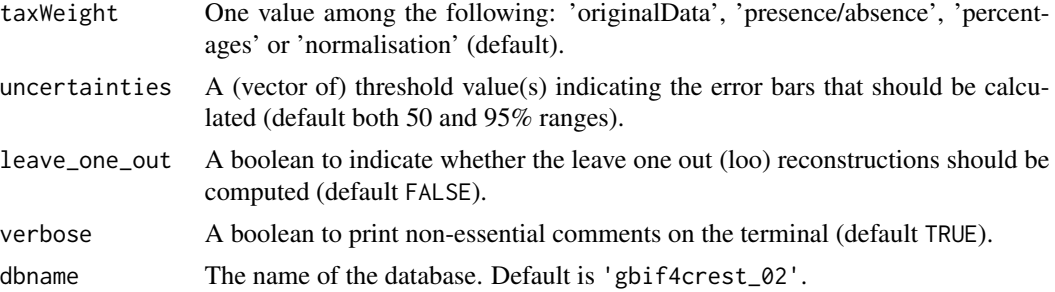

#### Value

A [crestObj](#page-24-1) containing the reconstructions.

## Examples

```
## Not run:
  data(crest_ex)
  data(crest_ex_pse)
  data(crest_ex_selection)
  reconstr <- crest(
    df = \text{crest\_ex}, pse = \text{crest\_ex\_pse}, \text{taxaType} = \emptyset,
    site\_info = c(7.5, 7.5), site_name = 'crest\_example',climate = c("bio1", "bio12"), bin\_width = c(2, 50),
    shape = c("normal", "lognormal"),
    selectedTaxa = crest_ex_selection, dbname = "crest_example",
    leave_one_out = TRUE,
    verbose = FALSE
  )
  plot(reconstr)
  plot_loo(reconstr)
## End(Not run)
```
<span id="page-17-1"></span>crest.calibrate *Fit the species and proxy* pdfs

#### Description

This function fits the climate response of the selected taxa to the selected climate variables.

## Usage

```
crest.calibrate(
  x,
 bin_width = x$parameters$bin_width,
  shape = x$parameters$shape,
  npoints = x$parameters$npoints,
```
#### <span id="page-18-0"></span>crest.calibrate 19

```
geoWeighting = x$parameters$geoWeighting,
 climateSpaceWeighting = x$parameters$climateSpaceWeighting,
 verbose = TRUE
\mathcal{L}
```
#### Arguments

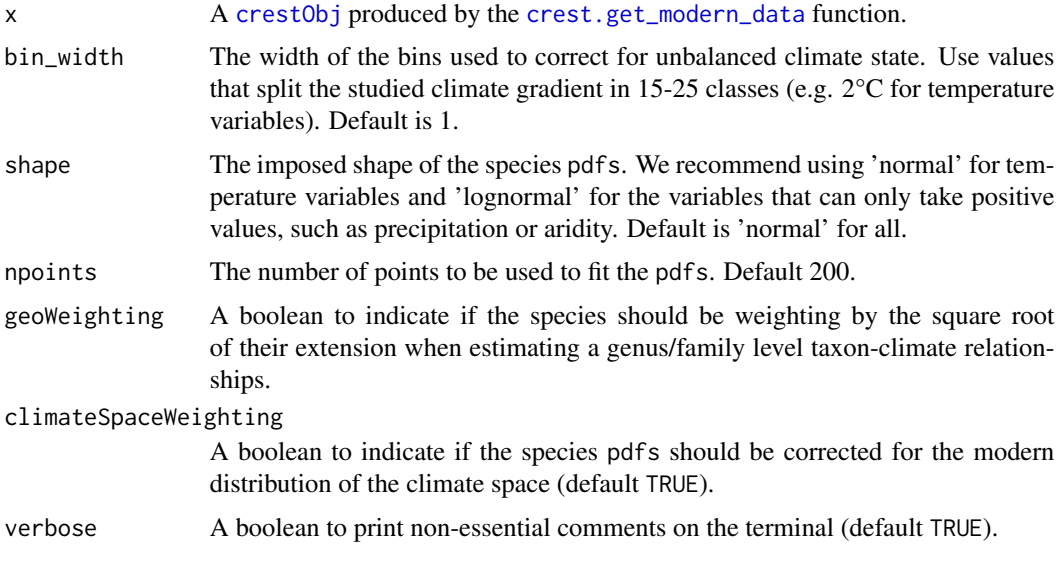

## Value

A [crestObj](#page-24-1) object containing the spatial distributions and the climate space.

#### Examples

```
## Not run:
  data(crest_ex_pse)
  data(crest_ex_selection)
  data(crest_ex)
  x <- crest.get_modern_data( df = crest_ex,
   pse = crest_ex_pse, taxaType = 0,
   climate = c("bio1", "bio12"),selectedTaxa = crest_ex_selection, dbname = "crest_example",
   verbose = FALSE
  )
  x <- crest.calibrate(x,
   geoWeighting = TRUE, climateSpaceWeighting = TRUE,
   bin_width = c(2, 50), shape = c("normal", "lognormal"),verbose = FALSE
  \mathcal{L}
```
## End(Not run)

<span id="page-19-1"></span><span id="page-19-0"></span>This function will extract the distributions of all the species composing each taxon and return them as a list.

#### Usage

```
crest.get_modern_data(
  pse,
  taxaType,
  climate,
  df = NA,
  ai.sqrt = FALSE,
  xmn = NA,
  xmx = NA,
 ymn = NA,
  ymx = NA,
  continents = NA,
  countries = NA,
 basins = NA,
  sectors = NA,
  realms = NA,
 biomes = NA,
  ecoregions = NA,
 minGridCells = 20,
  elev_min = NA,
  elev_max = NA,
  elev_range = NA,
  year_min = 1900,
 year_max = 2021,nodate = TRUE,
  type_of_obs = c(1, 2, 3, 8, 9),selectedTaxa = NA,
  site\_info = c(NA, NA),
  site_name = NA,
  dbname = "gbif4crest_02",
  verbose = TRUE
)
```
#### Arguments

pse A pollen-Species equivalency table. See [createPSE](#page-14-1) for details.

<span id="page-20-0"></span>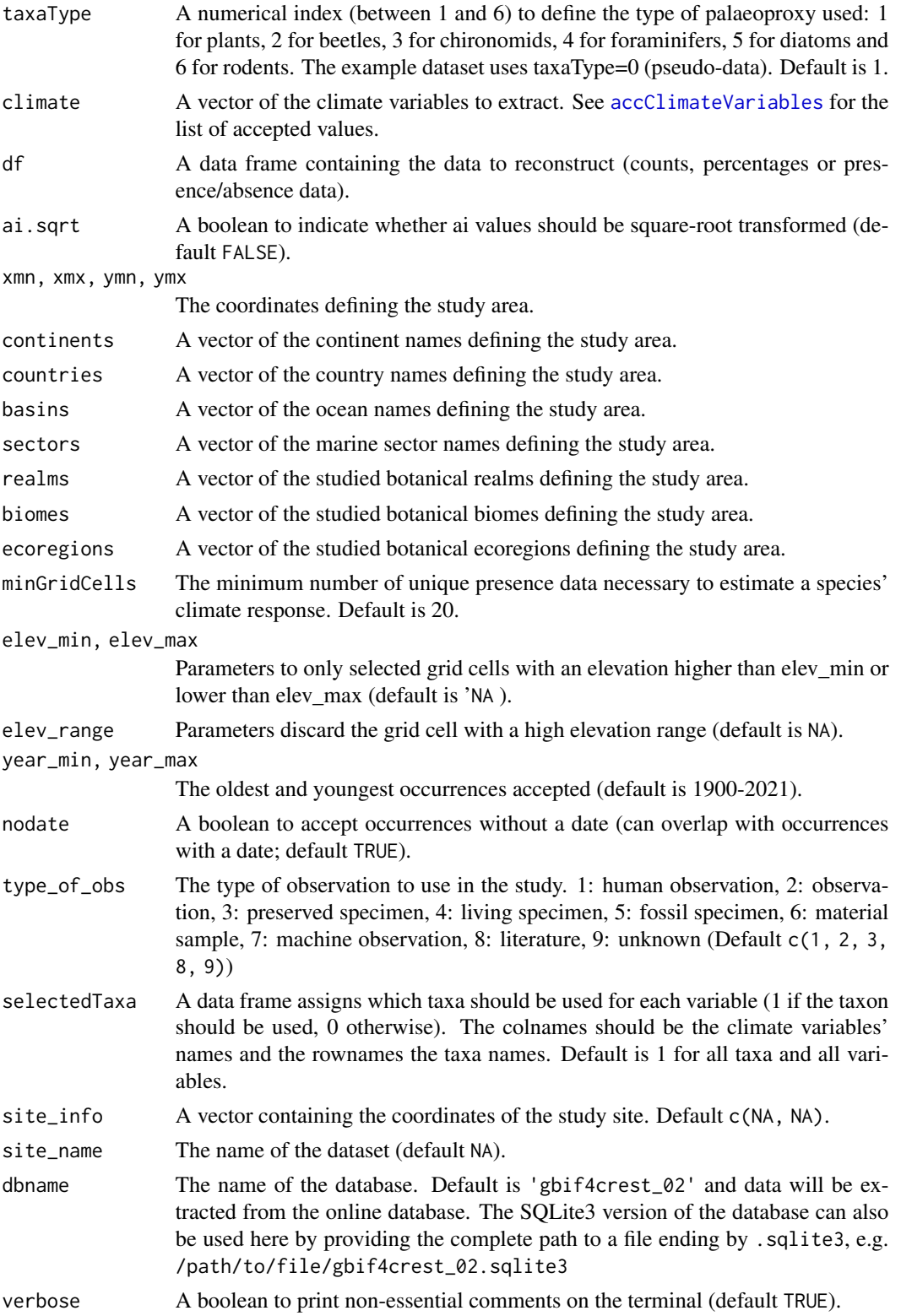

<span id="page-21-0"></span>A [crestObj](#page-24-1) object containing the spatial distributions.

## See Also

The SQLite3 database can be downloaded from [https://figshare.com/articles/dataset/](https://figshare.com/articles/dataset/GBIF_for_CREST_database/6743207) [GBIF\\_for\\_CREST\\_database/6743207](https://figshare.com/articles/dataset/GBIF_for_CREST_database/6743207).

## Examples

```
## Not run:
 data(crest_ex_pse)
 data(crest_ex_selection)
 data(crest_ex)
 x <- crest.get_modern_data( df = crest_ex,
   pse = crest_ex_pse, taxaType = 0,
   climate = c("bio1", "bio12"),
   selectedTaxa = crest_ex_selection, dbname = "crest_example",
   verbose = FALSE
 )
 x
 lapply(x$modelling$distributions, head)
## End(Not run)
```
<span id="page-21-1"></span>crest.reconstruct *Reconstruct climate from fossil data*

#### Description

This function fits the climate response of the selected taxa to the selected climate variables.

#### Usage

```
crest.reconstruct(
  x,
  presenceThreshold = 0,
  taxWeight = "normalisation",
  uncertainties = c(0.5, 0.95),
  skip_for_loo = FALSE,
  verbose = TRUE
)
```
#### <span id="page-22-0"></span>Arguments

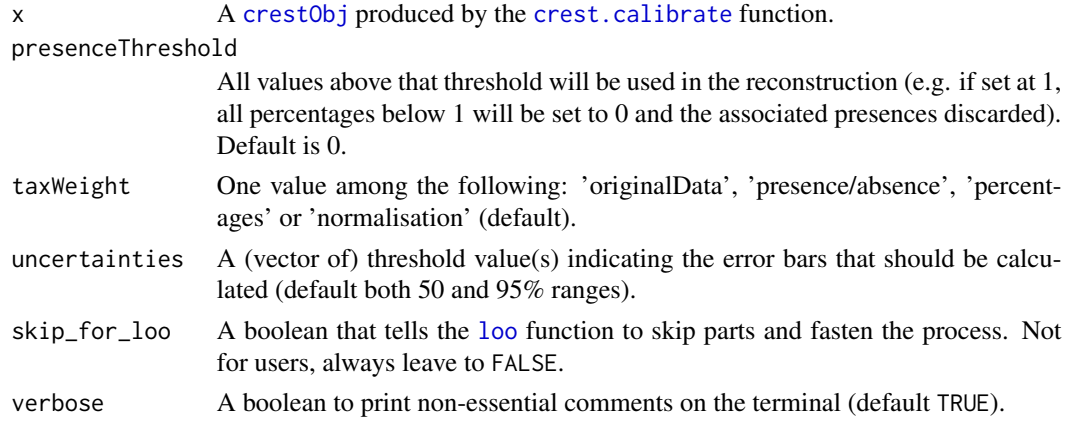

#### Value

A [crestObj](#page-24-1) object containing the reconstructions and all the associated data.

## Examples

```
data(crest_ex_pse)
data(crest_ex_selection)
data(crest_ex)
## Not run:
  x <- crest.get_modern_data( df = crest_ex,
   pse = crest_ex_pse, taxaType = 0,
   climate = c("bio1", "bio12"),selectedTaxa = crest_ex_selection, dbname = "crest_example",
   verbose = FALSE
  \mathcal{L}x <- crest.calibrate(x,
    geoWeighting = TRUE, climateSpaceWeighting = TRUE,
   bin_width = c(2, 50), shape = c("normal", "lognormal"),verbose = FALSE
  )
  x <- crest.reconstruct(x,
    verbose = FALSE)
  plot(x)
## End(Not run)
```
crest.set\_modern\_data *Format a* crestObj *with private data.*

## Description

Format a crestObj with private data.

## Usage

```
crest.set_modern_data(
  distributions,
  climate,
  df = NA,
  climate_space = NA,
  weight = FALSE,minGridCells = 0,
  selectedTaxa = NA,
  site_info = c(NA, NA),
  site_name = NA,
  site_climate = rep(NA, length(climate)),
  verbose = TRUE
\mathcal{L}
```
## Arguments

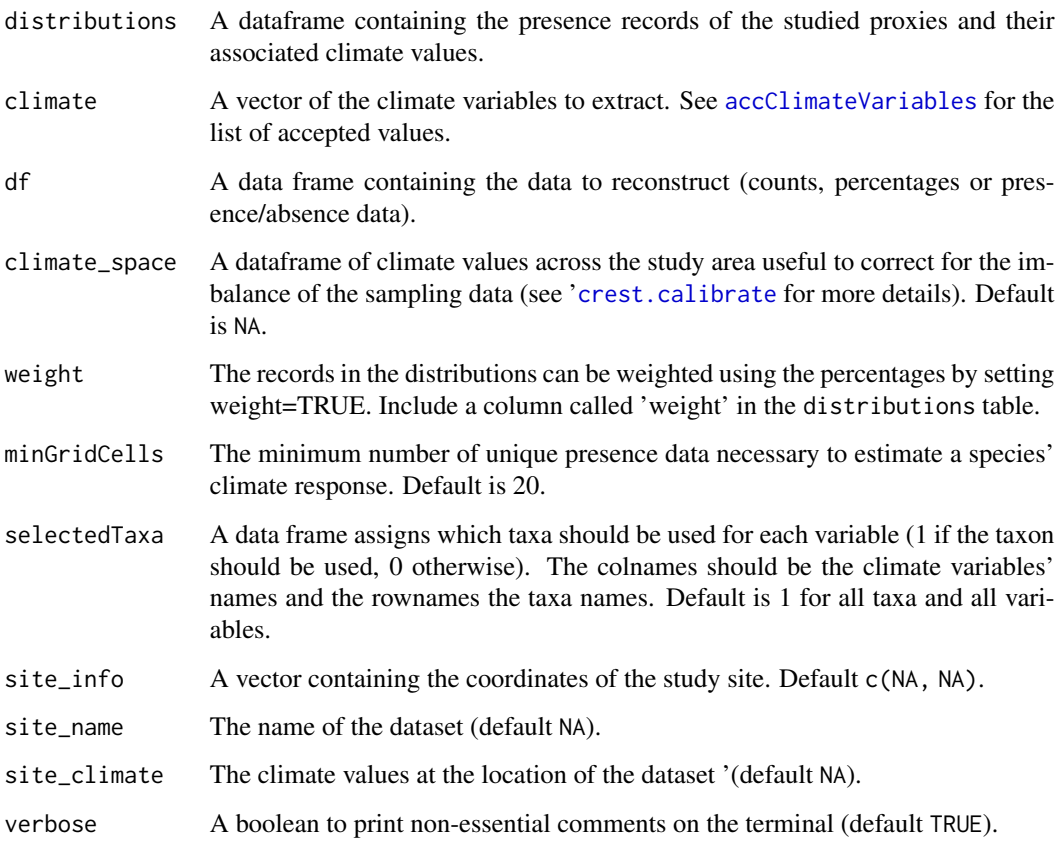

## Value

A [crestObj](#page-24-1) object containing the spatial distributions.

<span id="page-23-0"></span>

#### <span id="page-24-0"></span>crestObj 25

#### Examples

```
#> Reformating the example dataset to fit this function
distributions <- cbind('ProxyName'= rep('Taxon1', nrow(reconstr$modelling$distributions[[1]])),
                       reconstr$modelling$distributions[[1]],
                       stringsAsFactors = FALSE)
for(tax in names(reconstr$modelling$distributions)[-1]) {
 distributions <- rbind(distributions,
              cbind('ProxyName'= rep(tax, nrow(reconstr$modelling$distributions[[tax]])),
                           reconstr$modelling$distributions[[tax]],
                           stringsAsFactors = FALSE)
                     )
}
distributions <- distributions[, c(2,1,3:6)]
print(head(distributions))
climate_space <- reconstr$modelling$climate_space
print(head(climate_space))
x <- crest.set_modern_data(distributions, df=crest_ex,
                           climate = c("bio1", "bio12"))x <- crest.set_modern_data(distributions, df=crest_ex,
                           climate_space=climate_space,
                           climate = c("bio1", "bio12"))
```
<span id="page-24-1"></span>

crestObj *Create a* crestObj *object.*

## Description

Creates a crestObj object with all default parameters.

#### Usage

```
crestObj(
  taxa.name,
  taxaType,
  climate,
  pse = NA,
  dbname = NA,
  continents = NA,
  countries = NA,
  basins = NA,
  sectors = NA,
  realms = NA,
  biomes = NA,
  ecoregions = NA,
```
26 crestObj

```
xmn = NA,
xmx = NA,
ymn = NA,
ymx = NA,
elev_min = NA,
elev_max = NA,
elev_range = NA,
year_min = 1900,
year_max = 2021,nodate = TRUE,
type_of_obs = c(1, 2, 3, 8, 9),df = NA,
x = NA,
x.name = "",minGridCells = 20,
weightedPresences = FALSE,
bin_width = NA,
shape = NA,
npoints = 200,geoWeighting = TRUE,
climateSpaceWeighting = TRUE,
selectedTaxa = NA,
distributions = NA,
presenceThreshold = 0,taxWeight = "normalisation",
uncertainties = c(0.5, 0.95)
```
#### Arguments

 $\mathcal{L}$ 

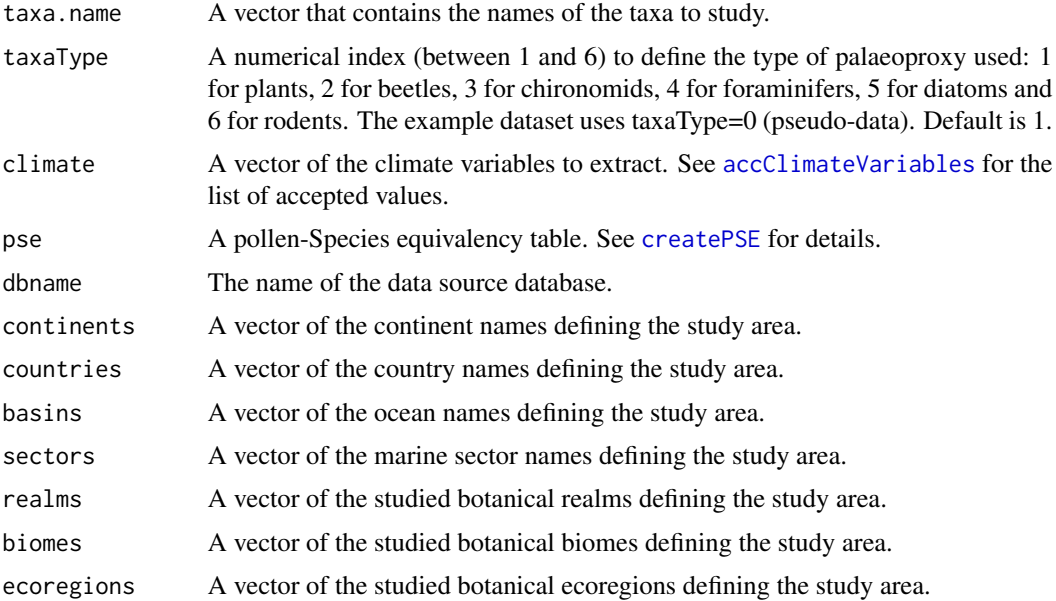

<span id="page-25-0"></span>

#### crestObj 27

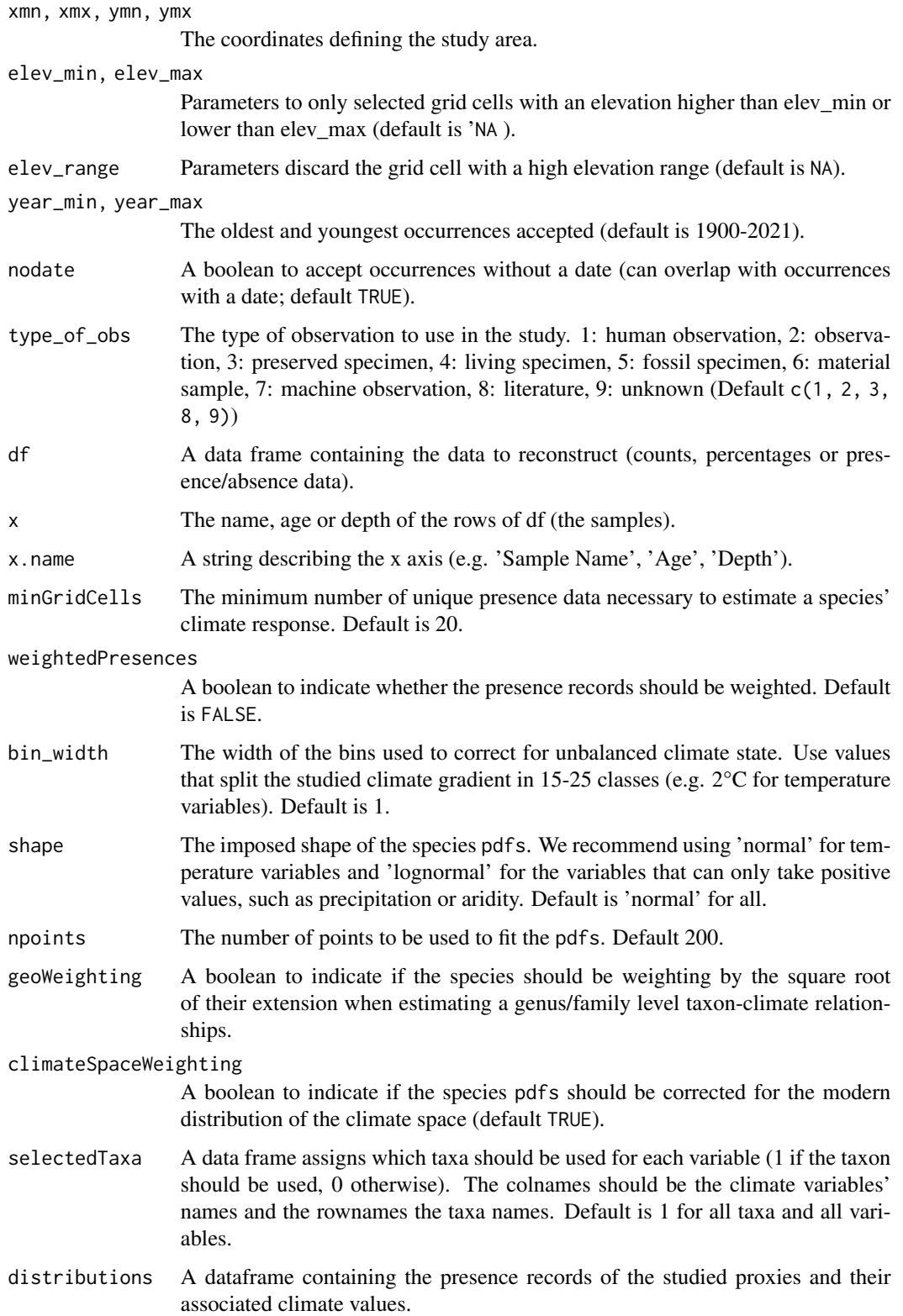

<span id="page-27-0"></span>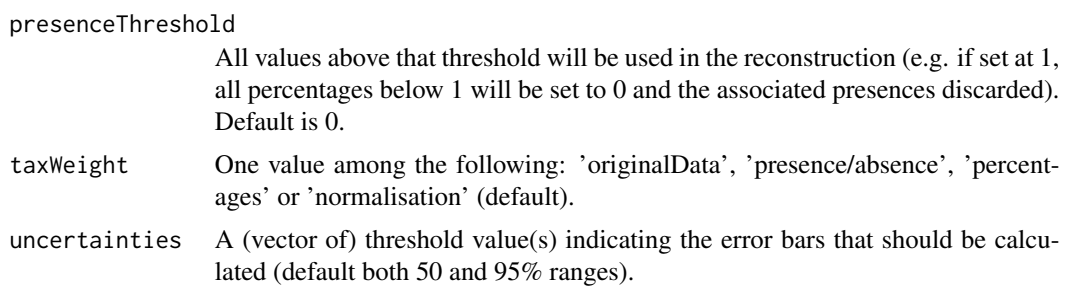

#### Value

A crestObj object that is used to store data and information for reconstructing climate

#### See Also

See vignette('technicalities') for details about the structure of the object. See also [https:](https://gbif.github.io/parsers/apidocs/org/gbif/api/vocabulary/BasisOfRecord.html) [//gbif.github.io/parsers/apidocs/org/gbif/api/vocabulary/BasisOfRecord.html](https://gbif.github.io/parsers/apidocs/org/gbif/api/vocabulary/BasisOfRecord.html) for a detailed explanation of the types of observation.

crest\_ex *Example dataset to run the CREST method for the first time.*

#### Description

A dataset containing 20 randomly generated pollen samples for 7 pollen taxa.

#### Usage

crest\_ex

## Format

A data frame with 20 rows (samples) and 8 columns (1 column for the age and one for each of the 7 taxa):

Age: Age of each sample

Taxon1: Percentage of Taxon1 in each sample.

Taxon2: Percentage of Taxon2 in each sample.

Taxon3: Percentage of Taxon3 in each sample.

Taxon4: Percentage of Taxon4 in each sample.

Taxon5: Percentage of Taxon5 in each sample.

Taxon6: Percentage of Taxon6 in each sample.

Taxon7: Percentage of Taxon7 in each sample.

<span id="page-28-0"></span>

A database indicating the taxonomy of the example proxies.

#### Usage

crest\_ex\_pse

#### Format

A data frame with 7 rows (taxa) and 5 columns (taxonomy description):

Level: An integer indicating the taxonomic resolution (1 family, 2 genus, 3 species, 4 or higher ignore taxon)

Family: The family corresponding to the ProxyName

Genus: The genus corresponding to the ProxyName

Species: The species corresponding to the ProxyName

ProxyName: The names of the observed proxies, as reported in the main data file

crest\_ex\_selection *Example dataset to associate taxa with climate variables.*

## Description

A data frame indicating the taxa that should be used to reconstruct each climate variable (1s in the matrix) and those who should be excluded (0s).

#### Usage

crest\_ex\_selection

#### Format

A data frame with 7 rows (taxa) and 2 columns (climate variables):

bio1: The first variable to reconstruct (mean annual temperature)

bio12: The second variable to reconstruct (annual precipitation)

<span id="page-29-0"></span>

Crop the dataset obtained from [crest.get\\_modern\\_data](#page-19-1) according to an object of the class SpatialPolygonsDataFrame.

#### Usage

crop(x, shp)

#### **Arguments**

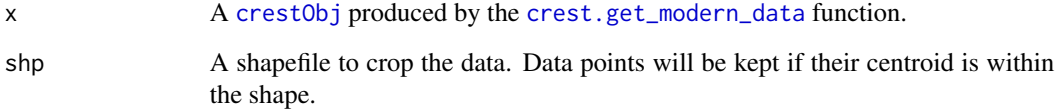

#### Value

An updated version of the [crest.get\\_modern\\_data](#page-19-1).

#### Examples

```
## Not run:
 data(M1)
 ## We want only the data covering Nigeria
 M2 <- M1[M1$COUNTRY == 'Nigeria', ]
 data(reconstr)
 reconstr.cropped <- crop(reconstr, M2)
 data1 <- raster::rasterFromXYZ(reconstr$modelling$climate_space[, 1:3],
                                 crs=raster::crs(M1))
 data2 <- raster::rasterFromXYZ(reconstr.cropped$modelling$climate_space[, 1:3],
                                 crs=raster::crs(M1))
 layout(matrix(c(1,2,3,4), byrow=FALSE, ncol=2), width=1, height=c(0.2, 0.8))
 plot_map_eqearth(data1, brks.pos=seq(13,29,2), colour_scale=TRUE,
                   title='Full dataset', zlim=c(13, 29))
 plot_map_eqearth(data2, brks.pos=seq(13,29,2), colour_scale=TRUE,
                   title='Cropped dataset', zlim=c(13, 29))
```
## End(Not run)

<span id="page-30-0"></span>

Connect to the gbif4crest\_02 database by accessing the server on Amazon.

#### Usage

```
dbRequest(request, dbname = "gbif4crest_02")
```
## Arguments

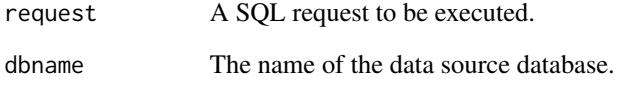

#### Value

The result of the request.

#### Examples

```
## Not run:
 # Extracting the number of taxa recorded in the database
 dbRequest("SELECT count(*) FROM taxa")
 # Extracting all the taxa that have at least one occurrence in South Africa.
 southAfricaTaxa <- dbRequest(paste0(
   "SELECT DISTINCT taxa.* ",
   "FROM taxa, distrib_qdgc, geo_qdgc ",
    "WHERE taxa.taxonid=distrib_qdgc.taxonid ",
    "AND distrib_qdgc.latitude=geo_qdgc.latitude ",
    "AND distrib_qdgc.longitude=geo_qdgc.longitude ",
    "AND geo_qdgc.countryname='South Africa'"
 ))
 head(southAfricaTaxa)
```
## End(Not run)

<span id="page-31-0"></span>

Calculates the extent of the plot in the equal earth projection.

## Usage

```
eqearth_get_ext(ext, npoints = 15)
```
## Arguments

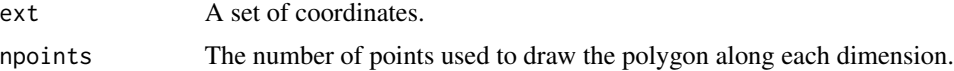

## Value

The set of coordinates ext projected in equal earth.

#### Examples

```
## Not run:
 eqearth_get_ext(c(-15, 50, 30, 70))
```
## End(Not run)

excludeTaxa *Excludes the list of taxa from the reconstructions.*

## Description

Excludes the list of taxa from the reconstructions.

## Usage

```
excludeTaxa(x, taxa, climate)
```
## Arguments

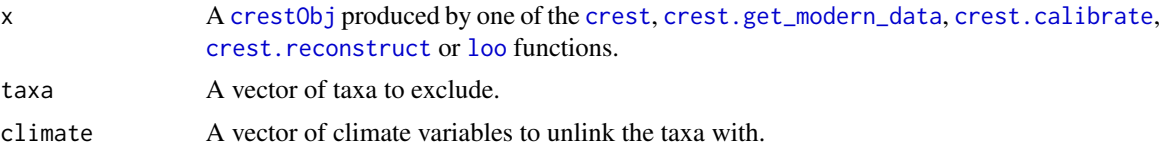

<span id="page-32-0"></span>explore\_calibration\_dataset 33

## Value

Return the updated [crestObj](#page-24-1).

## Examples

```
data(reconstr)
print(reconstr$inputs$selectedTaxa)
reconstr <- excludeTaxa(reconstr, 'Taxon3', 'bio1')
## 'Taxon3' is now excluded from the reconstruction of 'bio1'.
print(reconstr$inputs$selectedTaxa)
```
explore\_calibration\_dataset *Extract distributions from the database*

## Description

This function will extract the distributions of all the studied climate proxy and plot the data on a map.

#### Usage

```
explore_calibration_dataset(
  taxaType,
  save = FALSE,
  filename = "calibrationDataset.pdf",
 col = viridis::viridis(22)[3:22],width = 7.48,
 height = 7.48,
  as.png = FALSE,png.res = 300,
 xmn = NA,
  xmx = NA,
 ymn = NA,
 ymx = NA,
  continents = NA,
  countries = NA,
  realms = NA,
 biomes = NA,
 ecoregions = NA,
  dbname = "gbif4crest_02"
)
```
## Arguments

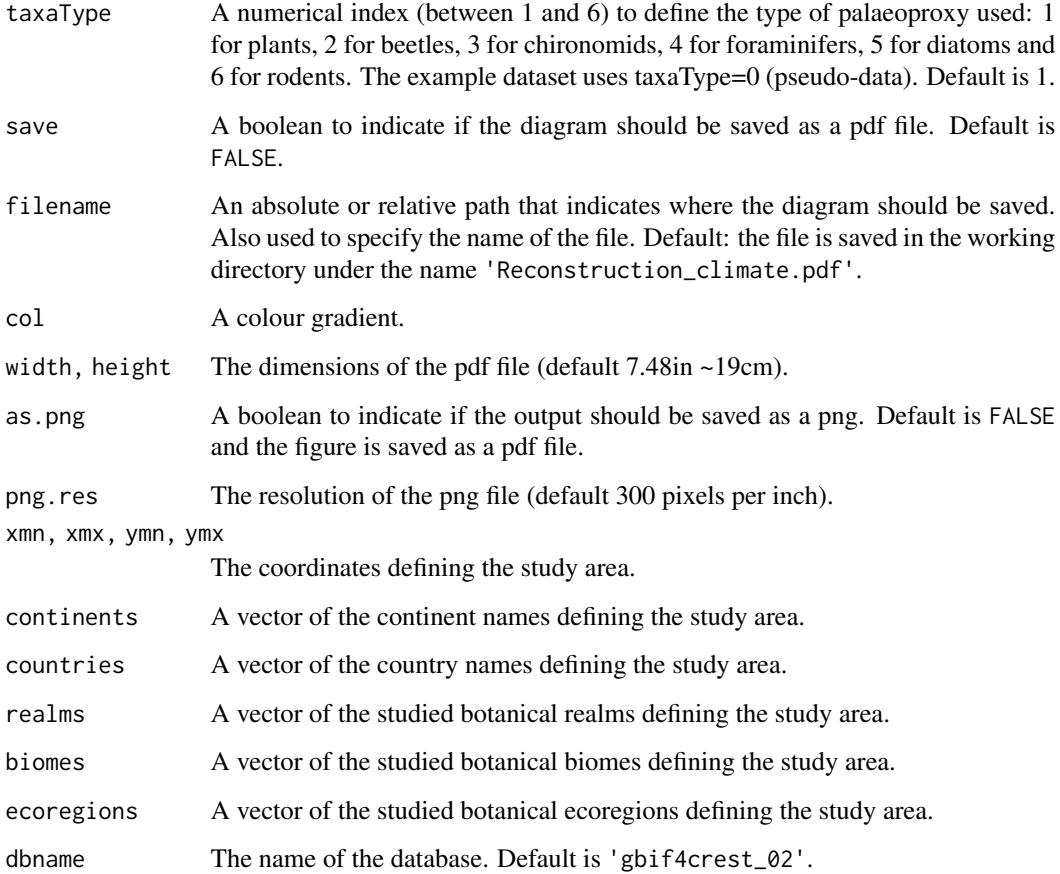

## Value

The distribution data

## Examples

```
## Not run:
  #> Replace 'tempdir()' by the location where to save the sample (e.g. 'getwd()')
  d = explore_calibration_dataset(2, xmn=-85, xmx=-30, ymn=-60, ymx=15,
                                   save=TRUE, width = 4, height = 7.5,
                                  filename=file.path(tempdir(), 'calibrationDataset.pdf')
  \mathcal{L}head(d)
```
## End(Not run)

<span id="page-34-0"></span>

Export the results generated by the reconstruction

## Usage

```
export(
 x,
 dataname = x$misc$site_info$site_name,
 climate = x$parameters$climate,
 loc = getwd(),
 as.csv = FALSE,fullUncertainties = FALSE,
 loo = FALSE,
 weights = FALSE,pdfs = FALSE
)
```
## Arguments

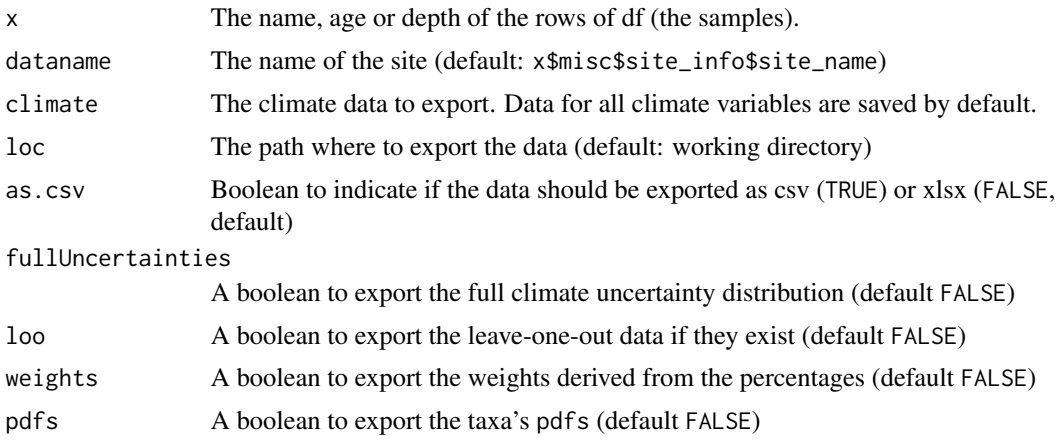

## Value

No return value, function called to export the results.

```
## Not run:
  data(crest_ex)
  data(crest_ex_pse)
  data(crest_ex_selection)
```

```
reconstr <- crest(
  df = \text{crest\_ex}, pse = \text{crest\_ex\_pse}, \text{taxaType} = 0,
  site_info = c(7.5, 7.5),
  climate = c("bio1", "bio12"), bin_width = <math>c(2, 20)</math>,shape = c("normal", "lognormal"),
  selectedTaxa = crest_ex_selection, dbname = "crest_example",
  leave_one_out = TRUE
\lambda#> Replace 'tempdir()' by the location where the sample should be saved (e.g. 'getwd()')
export(reconstr, dataname='crest_example',
        fullUncertainties=TRUE, weights=TRUE, loo=TRUE, pdfs=TRUE,
       loc=tempdir())
```

```
## End(Not run)
```
export\_pdfs *Export the pdfs fitted for the different taxa.*

## Description

Export the pdfs fitted for the different taxa.

#### Usage

```
export_pdfs(
  x,
 dataname = x$misc$site_info$site_name,
 climate = x$parameters$climate,
  taxa = x$inputs$taxa.name,
 loc = getwd(),
 as.csv = FALSE)
```
#### Arguments

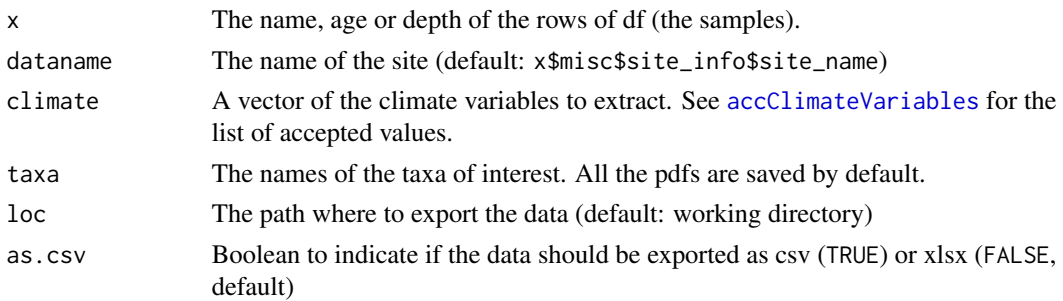

#### Value

No return value, function called to export the PDFs as files.

## <span id="page-36-0"></span>find.original.name 37

#### Examples

```
## Not run:
 data(crest_ex)
 data(crest_ex_pse)
 data(crest_ex_selection)
 reconstr <- crest(
   df = \text{crest\_ex}, pse = \text{crest\_ex\_pse}, \text{taxaType} = 0,
   site\_info = c(7.5, 7.5),
   climate = c("bio1", "bio12"), bin_width = c(2, 20),shape = c("normal", "lognormal"),
    selectedTaxa = crest_ex_selection, dbname = "crest_example",
   leave_one_out = TRUE
 \lambda#> Replace 'tempdir()' by the location where the sample should be saved (e.g. 'getwd()')
 export_pdfs(reconstr,
              dataname='crest_example',
              loc=tempdir()
 )
## End(Not run)
```
find.original.name *Returns the name of the function argument in the global environment*

## Description

Returns the name of the function argument in the global environment

#### Usage

```
find.original.name(x)
```
#### Arguments

x The function argument

## Value

The name of the function argument in the global environment.

<span id="page-37-1"></span><span id="page-37-0"></span>

Fit the species pdfs.

## Usage

fit\_pdfsp(climate, ccs, bin\_width, shape, xrange, use\_ccs = TRUE)

#### Arguments

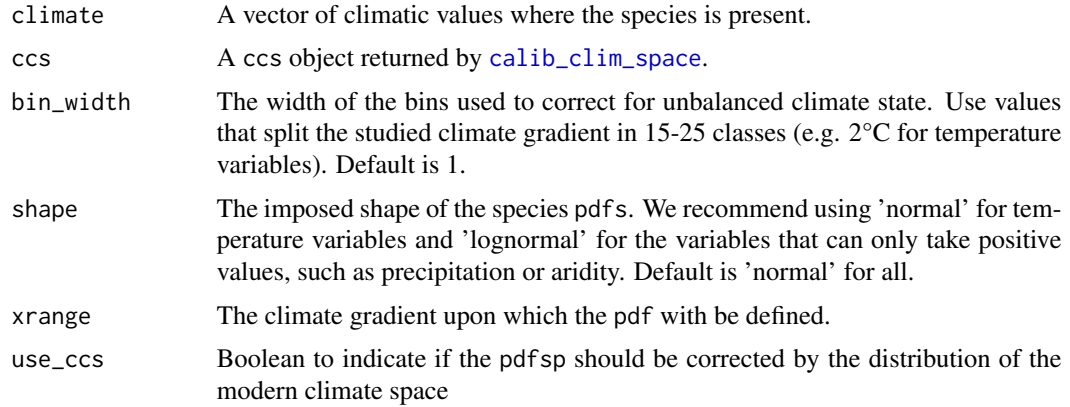

## Value

The pdf of the species.

```
# Creating one randomised species
climate_species <- round(stats::rnorm(50, 15, 2), 1)
# Creating one randomised climate space
climate_space <- base::sample(0:300 / 10, 4000, replace = TRUE)
ccs <- calib_clim_space(climate_space, 2)
xrange <- fit_xrange(ccs, "normal", 2)
pdfsp <- fit_pdfsp(climate_species, ccs, 2, "normal", xrange)
plot(xrange, pdfsp, type = "l")
# Testing that the area under the curve is equal to 1.
all.equal(sum(pdfsp * (xrange[2] - xrange[1])), 1)
```
<span id="page-38-0"></span>

Define the climate gradient to fit the pdfs.

#### Usage

fit\_xrange(ccs, shape, bin\_width, npoints = 500)

## Arguments

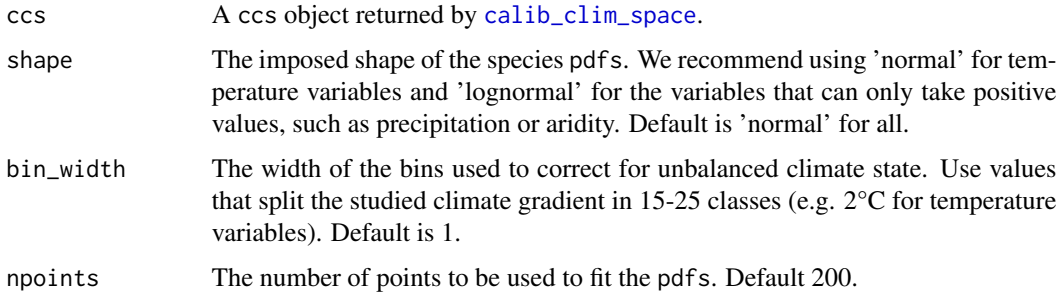

#### Value

A regularly spaced climate gradient with npoints points.

## Examples

```
# Creating one randomised climate space
climate_space <- sample(0:300 / 10, 4000, replace = TRUE)
ccs <- calib_clim_space(climate_space, 2)
xrange <- fit_xrange(ccs, "normal", 2)
head(xrange)
```
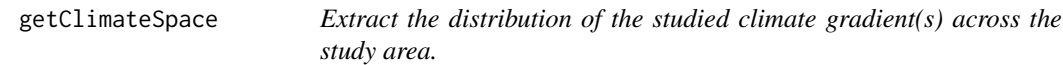

## Description

Extract the distribution of the studied climate gradient(s) across the study area.

## Usage

```
getClimateSpace(
 climate,
 xmn = NA,
 xmx = NA,
 ymn = NA,
 ymx = NA,
 continents = NA,
 countries = NA,
 basins = NA,
 sectors = NA,
 realms = NA,
 biomes = NA,
  ecoregions = NA,
 elev_min = NA,
 elev_max = NA,
 elev_range = NA,
  dbname = "gbif4crest_02"
)
```
## Arguments

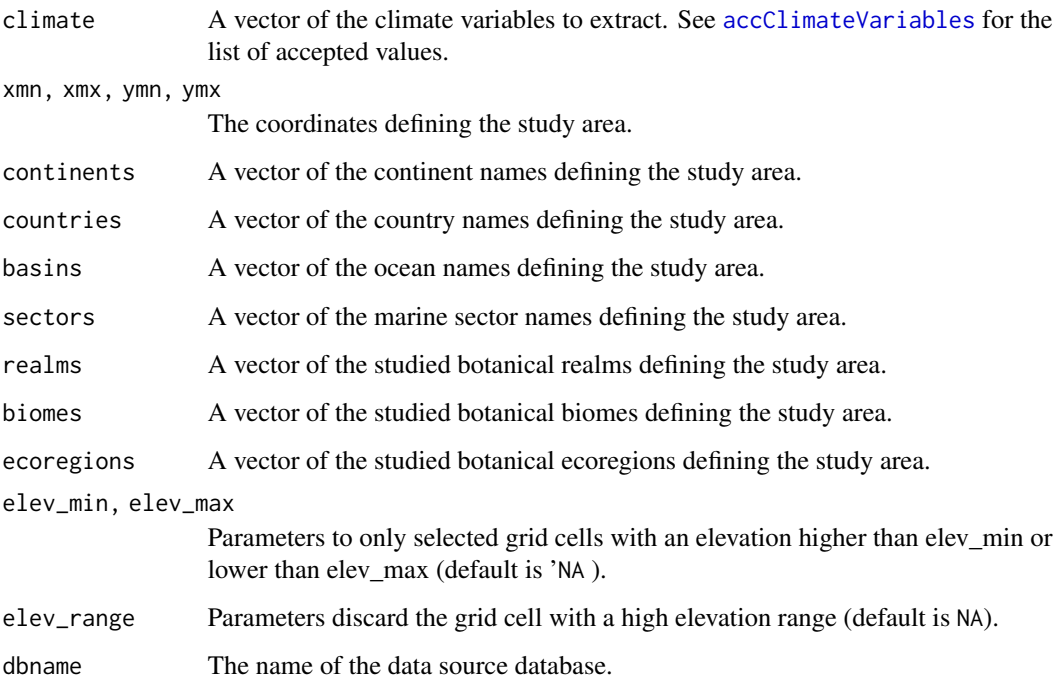

## Value

A matrix of occurrence records with the associated climate.

<span id="page-39-0"></span>

## <span id="page-40-0"></span>getDistribTaxa 41

#### See Also

[accClimateVariables](#page-3-1) for a list of accepted climate variable names, [accCountryNames](#page-4-1) for a list of accepted continent and country names, [accBasinNames](#page-2-1) for a list of accepted basin and sector names, [accRealmNames](#page-4-2) for a list of accepted realm, biome and ecoregion names.

#### Examples

```
## Not run:
 climate <- getClimateSpace("bio1", -90, 90, -90, 90,
   continents = "Europe",
   countries = c("Germany", "Netherlands", "Sweden"),
   realms = "Palaearctic"
 \lambdahead(climate)
 raster::plot(raster::rasterFromXYZ(climate), asp=1)
## End(Not run)
```
getDistribTaxa *Extract taxonID(s) corresponding to the taxonomic description*

#### Description

Extract all possible TaxonIDs corresponding to the provided taxonomical description, which can be at the family, the genus or the species levels.

#### Usage

```
getDistribTaxa(
  taxIDs,
  climate = NA,
  xmn = NA,
  xmx = NA,
  ymn = NA,
  ymx = NA,
  continents = NA,
  countries = NA,
  basins = NA,
  sectors = NA,
  realms = NA,biomes = NA,
  ecoregions = NA,
  elev_min = NA,
  elev_max = NA,
  elev_range = NA,
  year_min = 1900,
  year_max = 2021,
```

```
node = TRUE,type_of_obs = c(1, 2, 3, 8, 9),dbname = "gbif4crest_02"
\mathcal{L}
```
## Arguments

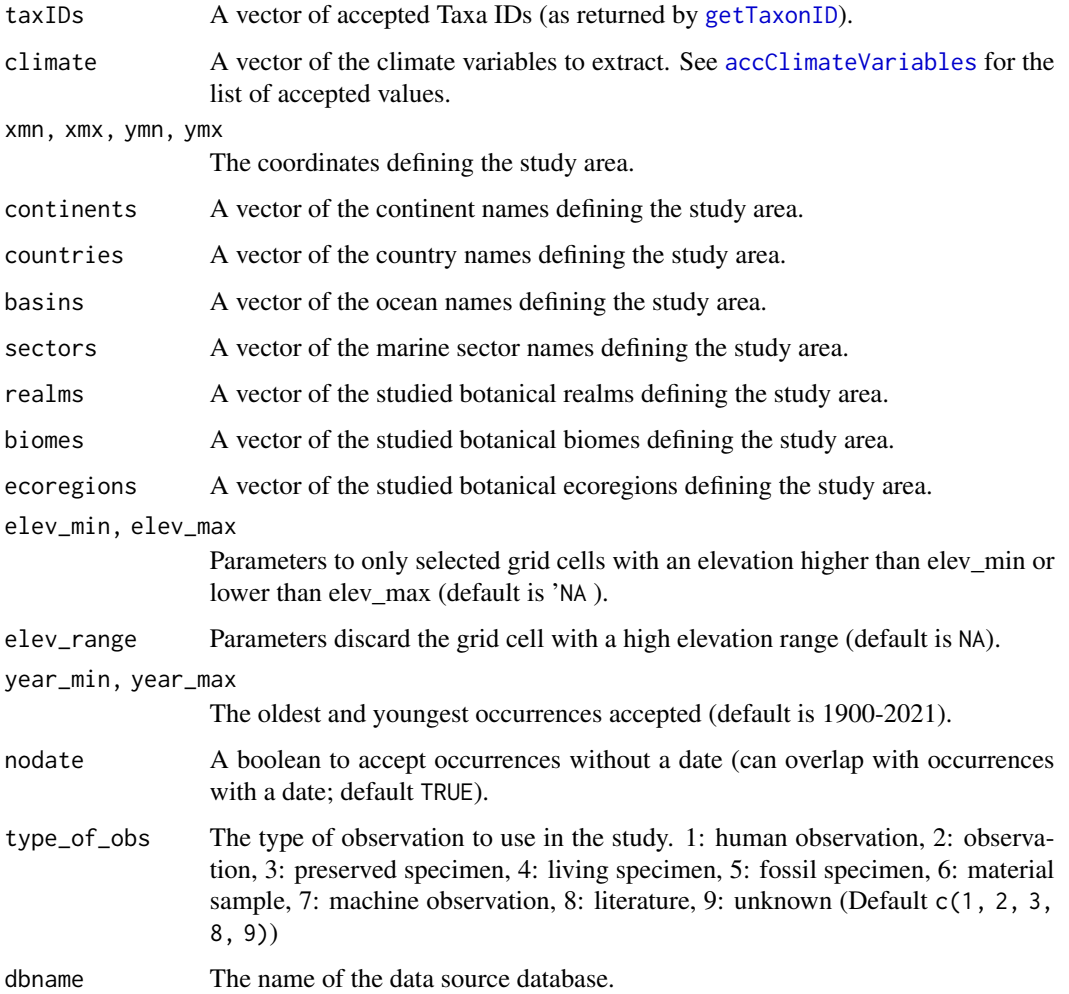

#### Value

A matrix of occurrence records with the associated climate.

#### See Also

[getTaxonID](#page-43-1) for taxIDs, [accClimateVariables](#page-3-1) for a list of accepted climate variable names, [accCountryNames](#page-4-1) for a list of accepted continent and country names, [accRealmNames](#page-4-2) for a list of accepted realm, biome and ecoregion names.

<span id="page-41-0"></span>

## <span id="page-42-0"></span>getSpeciesdiversity 43

#### Examples

```
## Not run:
  taxIDs <- getTaxonID("Zamiaceae", "Ceratozamia")
 distrib <- getDistribTaxa(taxIDs, "bio1", -90, 90, -90, 90,
   continents = "Europe",
   countries = c("Germany", "Netherlands", "Sweden"),
   realms = "Palaearctic"
  \lambdadistrib
## End(Not run)
```
getSpeciesdiversity *Calculates how many species compose the response of each taxon.*

## Description

Calculates how many species compose the response of each taxon.

## Usage

```
getSpeciesdiversity(x)
```
#### Arguments

x A [crestObj](#page-24-1) generated by the [crest.reconstruct](#page-21-1), [loo](#page-47-1) or [crest](#page-15-1) functions.

#### Value

Return the number of composing species of each taxon.

```
data(reconstr)
getSpeciesdiversity(reconstr)
```
<span id="page-43-0"></span>getTaxaTypeFromTaxID *Returns the taxa type corresponding to the taxID.*

#### Description

Returns the taxa type corresponding to the taxID.

#### Usage

```
getTaxaTypeFromTaxID(taxID)
```
#### Arguments

taxID An integer between 0 and 6

#### Value

Returns the taxa type ID corresponding to the taxon ID.

<span id="page-43-1"></span>getTaxonID *Extract taxonID(s) corresponding to the taxonomic description*

## Description

Extract all possible TaxonIDs corresponding to the provided taxonomical description, which can be at the family, the genus or the species levels.

#### Usage

```
getTaxonID(
  family = ",
  genus = ",
 species = ",
  taxaType = 1,
  dbname = "gbif4crest_02"
)
```
#### Arguments

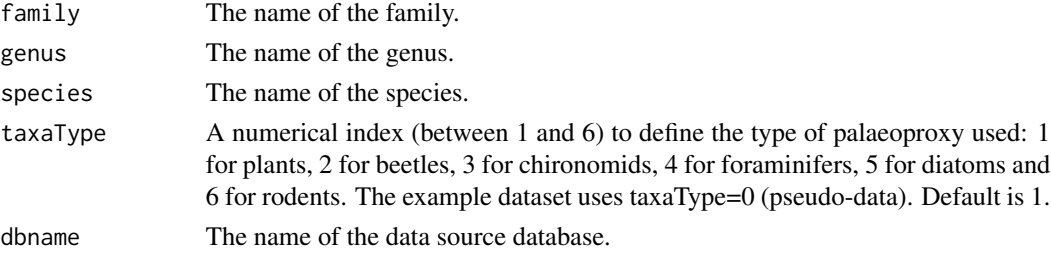

## <span id="page-44-0"></span>getTaxonomy 45

## Value

A vector of unique taxonIDs.

#### Examples

```
## Not run:
  getTaxonID("Zamiaceae")
  getTaxonID("Zamiaceae", "Ceratozamia")
 ## \code{taxaType = 2} searches for beetles and not plants, so the next line returns nothing.
  getTaxonID("Zamiaceae", "Ceratozamia", taxaType = 2)
```
## End(Not run)

getTaxonomy *Extract taxonID(s) corresponding to the taxonomic description*

## Description

Extract all possible TaxonIDs corresponding to the provided taxonomical description, which can be at the family, the genus or the species levels.

#### Usage

```
getTaxonomy(
  family = ",
  genus = ",
  species = \frac{7}{10}",
  taxaType = 1,
  depth.out = 8,
  dbname = "gbif4crest_02"
)
```
#### Arguments

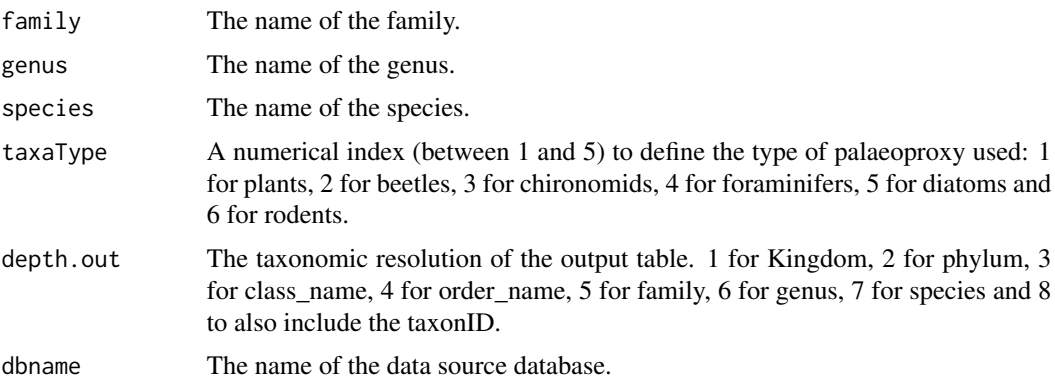

## Value

A vector of unique taxonIDs.

## Examples

```
## Not run:
 getTaxonomy("Zamiaceae ")
 getTaxonomy(genus="Ceratozamia", depth.out=6)
 ## \code{taxaType = 2} searches for beetles and not plants, so the next line returns nothing.
 getTaxonomy("Zamiaceae", "Ceratozamia", taxaType = 2)
```
## End(Not run)

get\_taxa\_type *Returns the taxa type corresponding to the index.*

## Description

Returns the taxa type corresponding to the index.

#### Usage

```
get_taxa_type(taxaType)
```
#### Arguments

taxaType An integer between 0 and 6

## Value

Returns the taxa type corresponding to the index.

includeTaxa *Includes the list of taxa into the reconstructions.*

#### Description

Includes the list of taxa into the reconstructions.

#### Usage

includeTaxa(x, taxa, climate)

<span id="page-45-0"></span>

#### <span id="page-46-0"></span>isColourStr 47

#### Arguments

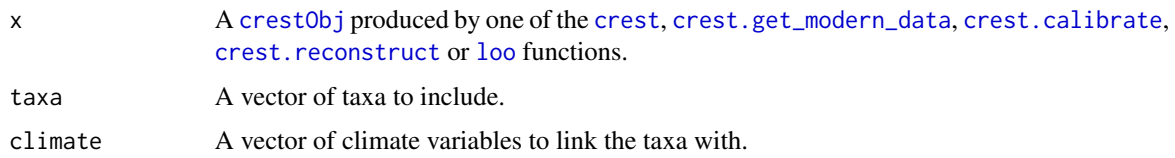

## Value

Return the updated [crestObj](#page-24-1).

## Examples

```
data(reconstr)
print(reconstr$inputs$selectedTaxa)
reconstr <- includeTaxa(reconstr, reconstr$inputs$taxa.name, 'bio12')
## All the taxa are not selected for 'bio12', except for 'Taxon7' for which
## data are unavailable.
print(reconstr$inputs$selectedTaxa)
```
isColourStr *Test if* R *can interpret a string as a colour*

## Description

Test if R can interpret a string as a colour

## Usage

```
isColourStr(col)
```
#### Arguments

col The string to be tested.

#### Value

A boolean value, TRUE if col is a valid colour, FALSE otherwise

```
isColourStr('black')
isColourStr('blakc')
```
Repeat the reconstructions by removing one taxon at a time.

#### Usage

 $loo(x,$  verbose = TRUE)

## Arguments

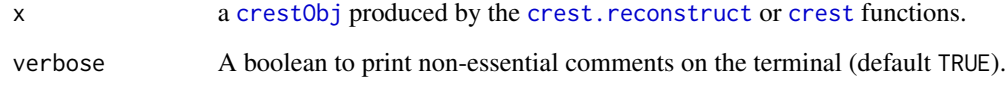

#### Value

A [crestObj](#page-24-1) object containing the reconstructions and all the associated data.

```
## Not run:
  data(crest_ex)
  data(crest_ex_pse)
  data(crest_ex_selection)
  reconstr <- crest(
    df = \text{crest\_ex}, pse = \text{crest\_ex\_pse}, \text{taxaType} = 0,
    climate = c("bio1", "bio12"), bin_width = <math>c(2, 20)</math>,shape = c("normal", "lognormal"),
    selectedTaxa = crest_ex_selection, dbname = "crest_example"
  )
  reconstr <- loo(reconstr)
## End(Not run)
## example using pre-saved reconstruction obtained with the previous command.
data(reconstr)
```

```
lapply(reconstr$reconstructions$bio12$loo, head)
plot_loo(reconstr)
```
<span id="page-47-1"></span><span id="page-47-0"></span>

<span id="page-48-0"></span>M1 *A shapefile of the world's country borders.*

## Description

A shapefile of the world's country borders.

## Usage

M1

## Format

An object of class SpatialPolygonsDataFrame with 252 rows and 1 columns.

makeTransparent *Wrapper function of to add transparency to a colour.*

#### Description

Add transparency to the selected colours.

#### Usage

makeTransparent(colour, alpha)

## Arguments

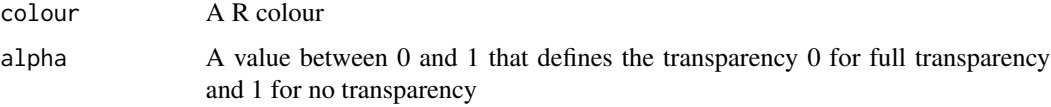

## Value

Return a colour with the provided level of transparency.

```
makeTransparent('black',0.5)
makeTransparent('black',1:10/10)
makeTransparent(rainbow(10), 1:10/10)
```
<span id="page-49-0"></span>meanPositiveValues *Calculate the mean of all strictly positive values.*

## Description

Calculate the mean of all strictly positive values.

#### Usage

```
meanPositiveValues(x)
```
## Arguments

x A vector of values.

## Value

The average of all the positive values. Returns NaN is no strictly positive values are found.

## Examples

```
meanPositiveValues(-10:10)
```
normalise *Normalises the percentages*

## Description

Normalises the percentages

## Usage

```
normalise(df, col2convert = 2:ncol(df))
```
## Arguments

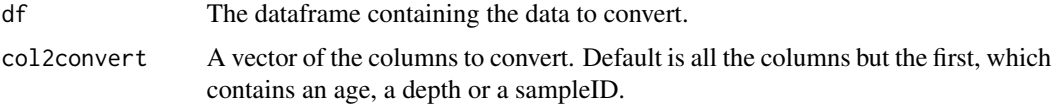

#### Value

A vector of unique taxonIDs.

## <span id="page-50-0"></span>pdf\_ranges 51

## Examples

```
df \le data.frame(matrix(1:25, ncol = 5))
\text{colnames}(df) \leftarrow \text{paste}(\text{rep("col", 5), 1:5, sep = "")}normalise(df)
normalise(df, col2convert = 3:5)
```
pdf\_ranges *Calculate the climate tolerance of the taxa from their pdfs.*

#### Description

Calculate the climate tolerance of the taxa from their pdfs.

## Usage

```
pdf_ranges(
  x,
  climate = x$parameters$climate,
  taxanames = x$input$taxa.name,
  uncertainties = x$parameters$uncertainties,
  orderby = NA
\lambda
```
#### Arguments

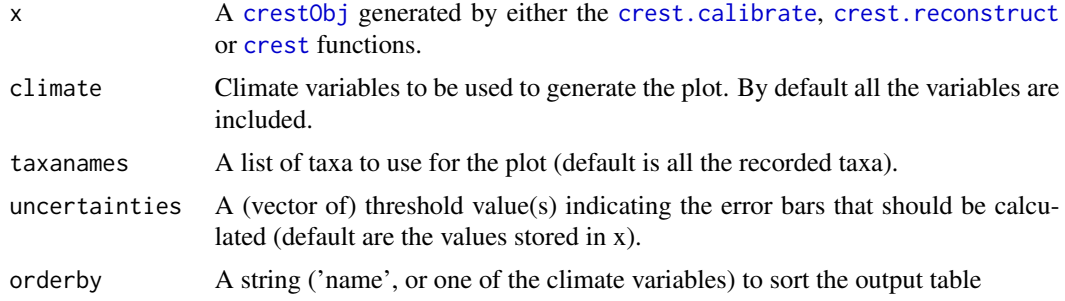

#### Value

The set of coordinates ext projected in equal earth.

```
data(reconstr)
pdf_ranges(reconstr, climate='bio1')
pdf_ranges(reconstr, climate='bio12', orderby='bio1', uncertainties=c(0.2, 0.6, 0.95))
```
<span id="page-51-0"></span>

Plot the reconstructions and their uncertainties if they exist.

#### Usage

```
## S3 method for class 'crestObj'
plot(
 x,
 climate = x$parameters$climate,
 uncertainties = x$parameters$uncertainties,
  optima = TRUE,add_modern = FALSE,
  simplify = FALSE,
 xlim = NA,
 ylim = NA,
 pt.cex = 0.8,
 pt.lwd = 0.8,
 pt.col = ifelse(simplify, "black", "white"),
  col.hiatus = "white",
  save = FALSE,width = 5.51,
 height = 5.51,
  as.png = FALSE,png.res = 300,
  filename = "Reconstruction.pdf",
 col = viridis::viridis(125)[26:125],...
\mathcal{L}
```
#### Arguments

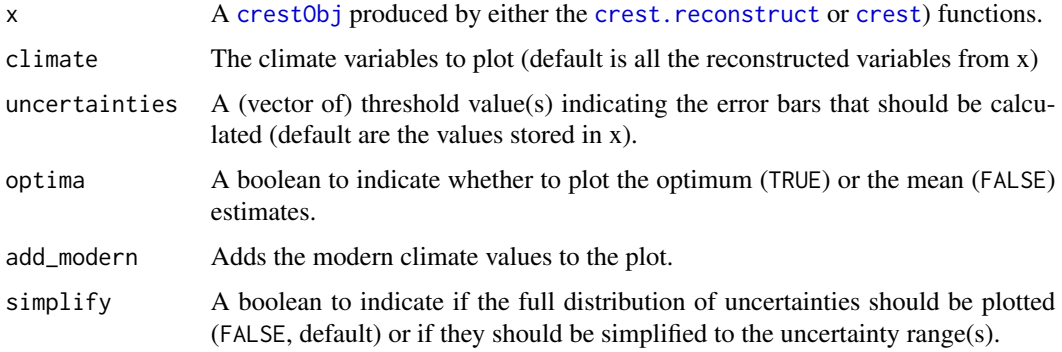

<span id="page-52-0"></span>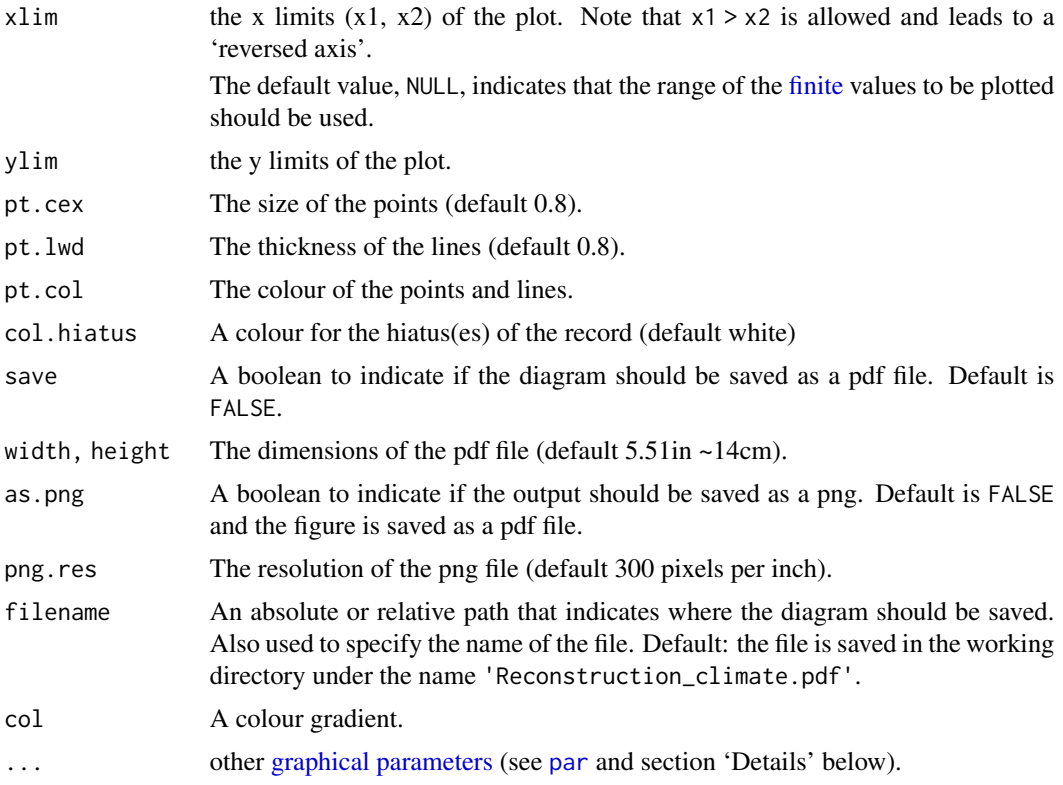

#### Value

No return value, this function is used to plot.

```
## Not run:
  data(crest_ex)
  data(crest_ex_pse)
  data(crest_ex_selection)
  reconstr <- crest(
    df = \text{crest\_ex}, pse = \text{crest\_ex\_pse}, \text{taxaType} = 0,
    climate = c("bio1", "bio12"), bin_width = <math>c(2, 20)</math>,shape = c("normal", "lognormal"),
    selectedTaxa = crest_ex_selection, dbname = "crest_example"
  \lambdareconstr <- loo(reconstr)
## End(Not run)
## example using pre-saved reconstruction obtained with the previous command.
data(reconstr)
plot(reconstr)
plot(reconstr, climate='bio1', simplify = TRUE)
```
<span id="page-53-0"></span>plot\_climateSpace *Plot the studied climate space.*

#### Description

Plot the studied climate space.

## Usage

```
plot_climateSpace(
 x,
 climate = x$parameters$climate,
 save = FALSE,filename = "Climate_space.pdf",
  as.png = FALSE,
 png.res = 300,
 width = 7.48,
 height = min(9, 3.5 * length(climate)),y0 = 0.5,
  add_modern = FALSE,
  resol = 0.25\mathcal{L}
```
## Arguments

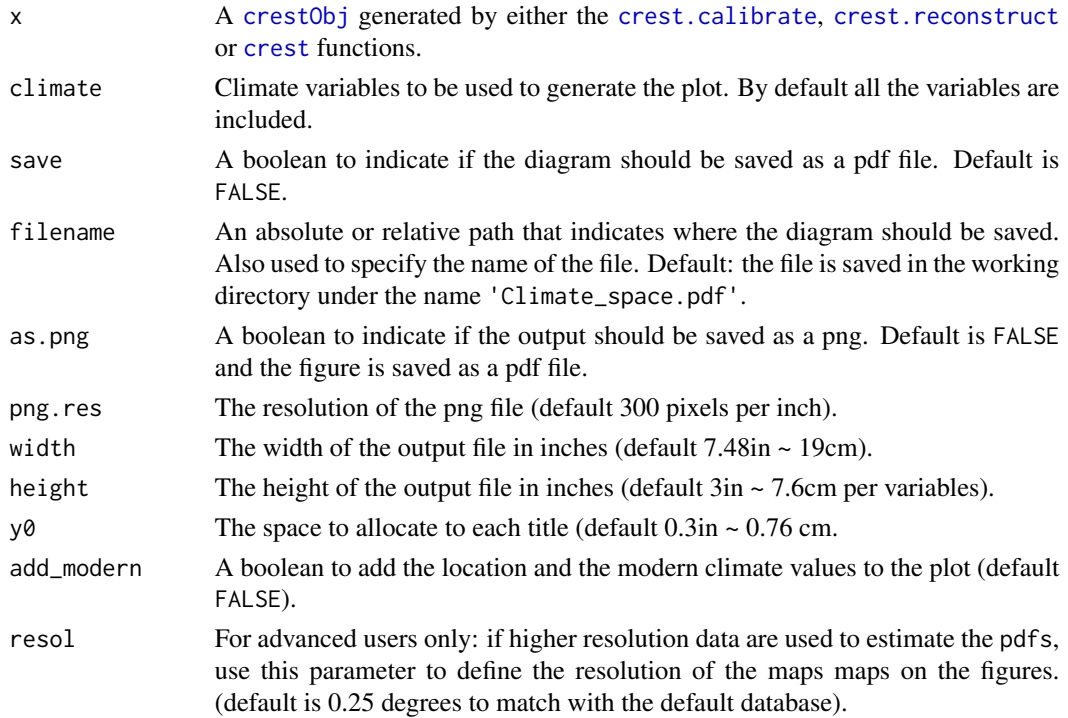

```
plot_combinedPDFs 55
```
## Value

No return value, this function is used to plot.

#### Examples

```
## Not run:
 data(crest_ex_pse)
 data(crest_ex_selection)
 reconstr <- crest.get_modern_data(
   pse = crest\_ex\_pse, taxaType = \theta,
   climate = c("bio1", "bio12"),selectedTaxa = crest_ex_selection, dbname = "crest_example"
 \lambdareconstr <- crest.calibrate(reconstr,
    geoWeighting = TRUE, climateSpaceWeighting = TRUE,
   bin_width = c(2, 20), shape = c("normal", "lognormal"))
 plot_climateSpace(reconstr)
## End(Not run)
```
plot\_combinedPDFs *Plot representing how the* pdfs *combine to produce the reconstruction.*

#### Description

Plot representing how the pdfs combine to produce the reconstruction.

## Usage

```
plot_combinedPDFs(
  x,
  samples = 1:length(x$inputs$x),
  climate = x$parameters$climate[1],
 optima = TRUE,
 xlim = NA,
  only.present = FALSE,
 only.selected = FALSE,
  col = \text{crestr}::\text{colour}\_\text{them}(1),save = FALSE,
  filename = "samplePDFs.pdf",
  as.png = FALSE,png.res = 300,
 width = 7.48,
 height = 5)
```
## <span id="page-55-0"></span>Arguments

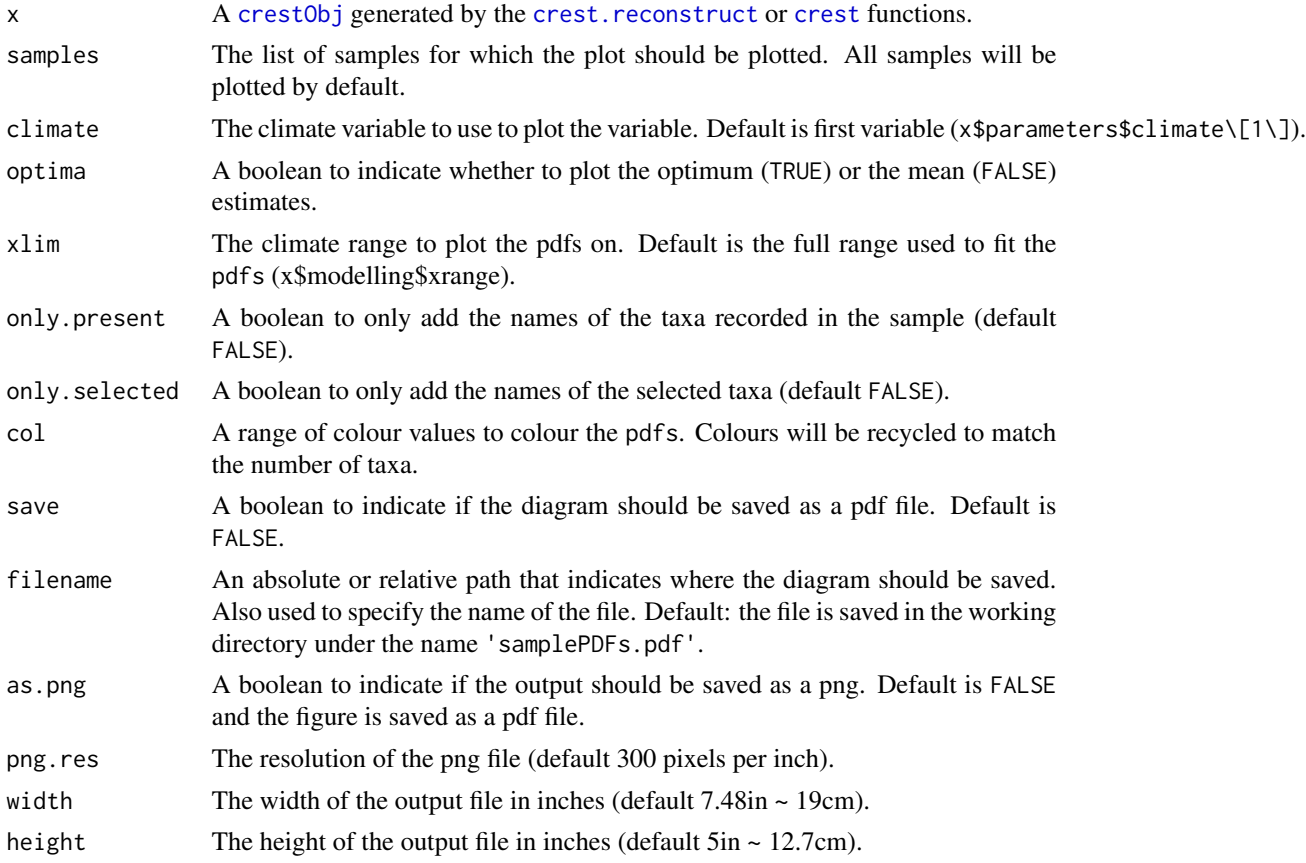

#### Value

No return value, this function is used to plot.

```
## Not run:
  data(crest_ex)
  data(crest_ex_pse)
  data(crest_ex_selection)
  reconstr <- crest(
    df = \text{crest\_ex}, \text{pse} = \text{crest\_ex\_pse}, \text{taxaType} = 0,climate = c("bio1", "bio12"), bin_width = <math>c(2, 20)</math>,shape = c("normal", "lognormal"),
    selectedTaxa = crest_ex_selection, dbname = "crest_example",
    leave_one_out = FALSE
   )
## End(Not run)
## example using pre-saved reconstruction obtained with the previous command.
data(reconstr)
```
## <span id="page-56-0"></span>plot\_diagram 57

```
plot_combinedPDFs(reconstr, samples=1:4, climate='bio12')
```
plot\_diagram *Plot stratigraphic data as polygons or barplots.*

## Description

This function plots stratigraphic data either as polygons or bars.

#### Usage

```
plot_diagram(
  x,
 bars = FALSE,
  col = "black",amplit = 5,
  save = FALSE,
  filename = "Diagram.pdf",
 width = 3.54,
 height = 9,
  as.png = FALSE,
 png.res = 300,
  yax\_incr = 5,
 bar_width = diff(range(x$inputs$x))/50,
  xlim = NA,
  tickAtSample = TRUE,
  col_pos = "black",
  col_neg = "grey80",title = NA
\mathcal{L}
```
## Arguments

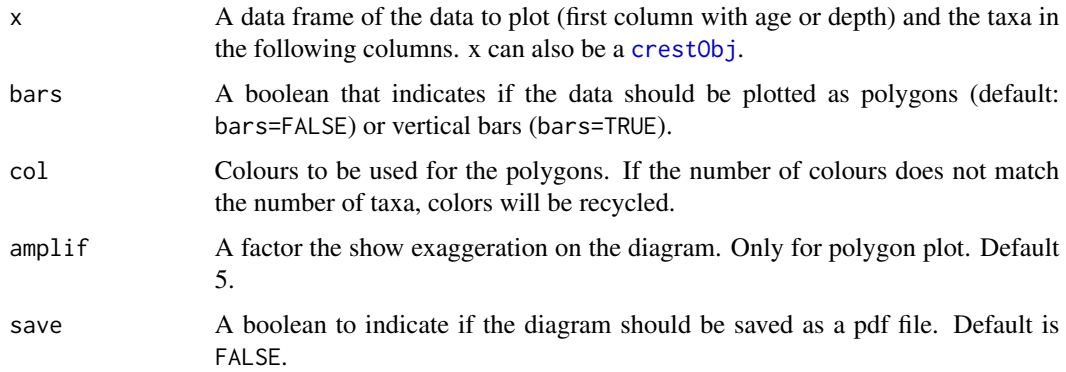

<span id="page-57-0"></span>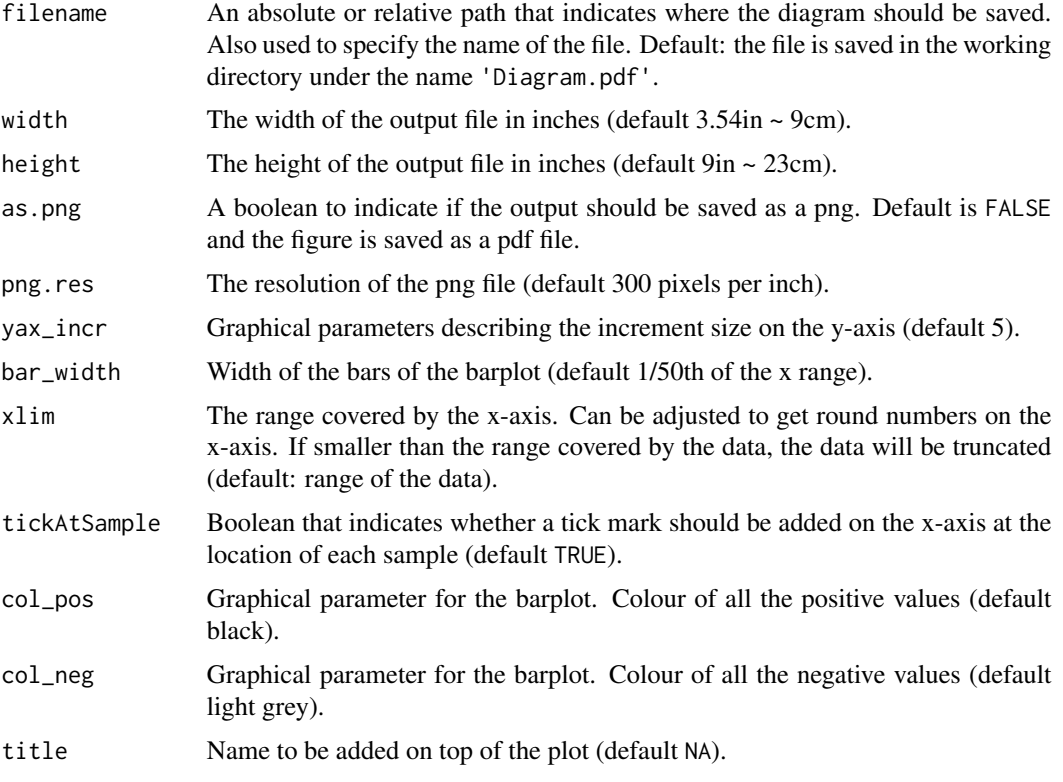

#### Value

No return value, this function is used to plot.

## Examples

```
data(crest_ex)
plot_diagram(crest_ex, bars=TRUE, col='black', bar_width=0.8)
plot_diagram(crest_ex, col=1:7, tickAtSample=FALSE)
#> Replace 'tempdir()' by the location where the sample should be saved (e.g. 'getwd()')
plot_diagram(crest_ex, save=TRUE,
            filename=file.path(tempdir(), 'testDiagram.pdf'),
            bars=TRUE, col_pos='cornflowerblue', col_neg='darkgreen',
            bar_width=0.8, xlim=c(3,15))
```
plot\_loo *Plot the results of the leave-one-out analysis.*

## Description

Plot the results of the leave-one-out analysis.

#### <span id="page-58-0"></span>plot\_loo 59

## Usage

```
plot_loo(
  x,
  optima = TRUE,climate = x$parameters$climate,
  taxanames = x$inputs$taxa.name,
  save = FALSE,filename = "Diagram_loo.pdf",
  as.png = FALSE,
  png.res = 300,
  width = 3.54,
  height = 9,
  yax_incr = NA,
  bar_width = diff(range(x$inputs$x))/50,
  xlim = NA,
  tickAtSample = FALSE,
  sort = NA,
  filter = 0,
  col_pos = "black",
  col_neg = "grey80",
  title = NA
\mathcal{L}
```
## Arguments

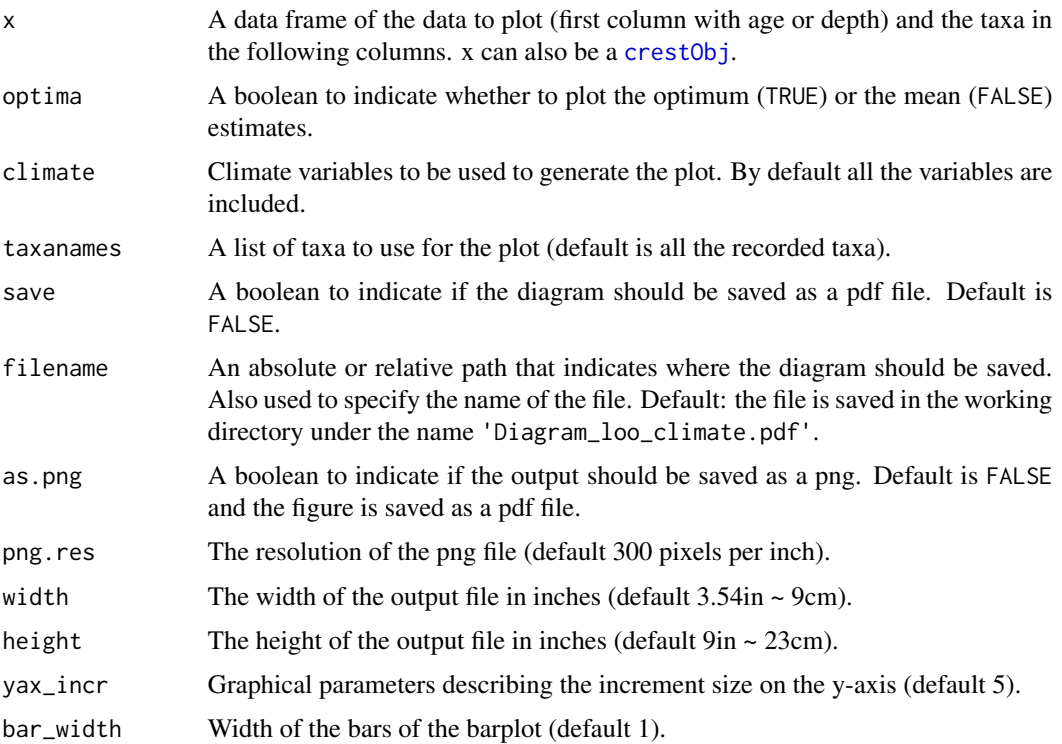

<span id="page-59-0"></span>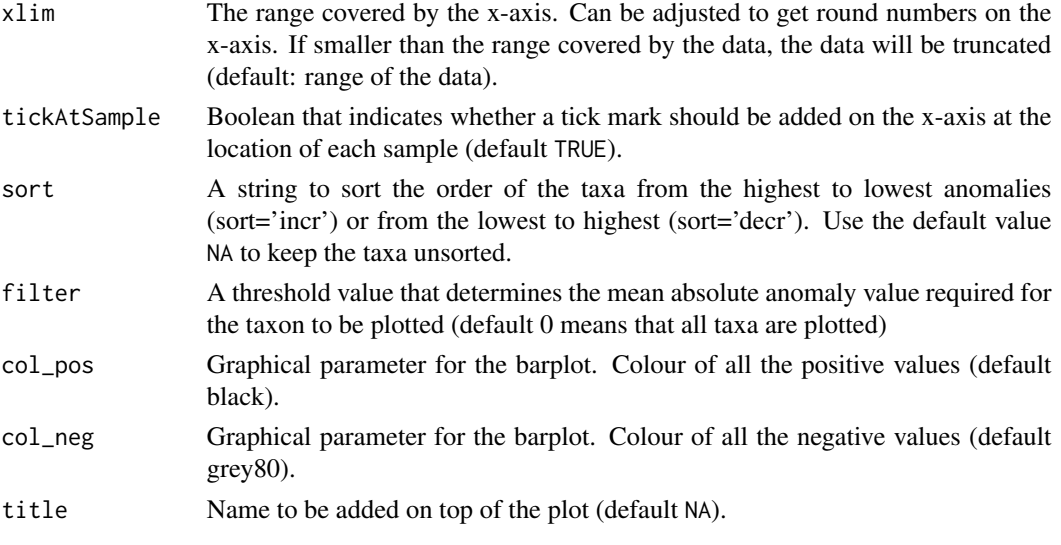

## Value

When used with a crestObj, it returns the average leave-one-out values for each selected taxa

## Examples

```
## Not run:
  data(crest_ex)
  data(crest_ex_pse)
  data(crest_ex_selection)
  reconstr <- crest(
    df = \text{crest\_ex}, pse = \text{crest\_ex\_pse}, \text{taxaType} = 0,
    climate = c("bio1", "bio12"), bin_width = <math>c(2, 20)</math>,shape = c("normal", "lognormal"),
    selectedTaxa = crest_ex_selection, dbname = "crest_example"
  \mathcal{L}reconstr <- loo(reconstr)
## End(Not run)
## example using pre-saved reconstruction obtained with the previous command.
data(reconstr)
loo_vals <- plot_loo(reconstr, yax_incr=c(0.5, 50), bar_width=0.8,
                      col_pos=c('blue','cornflowerblue'),
                       col_neg=c('red', 'goldenrod3'))
```
plot\_map\_eqearth *Plots raster data in equal earth projection.*

#### Description

Plots raster data in equal earth projection.

plot\_map\_eqearth 61

## Usage

```
plot_map_eqearth(
 dat,
 ext = raster::extent(dat),
 zlim = range(raster::values(dat), na.rm = TRUE),
 col = viridis::viridis(20),
 brks.pos = c(\emptyset, 1),
 brks.lab = brks.pos,
 npoints = 15,nlines = 9,
  title = ",
  colour_scale = TRUE,
  top_layer = NA,
  top_layer.col = "ghostwhite",
  site\_xy = NA,
 dim = NA
)
```
#### Arguments

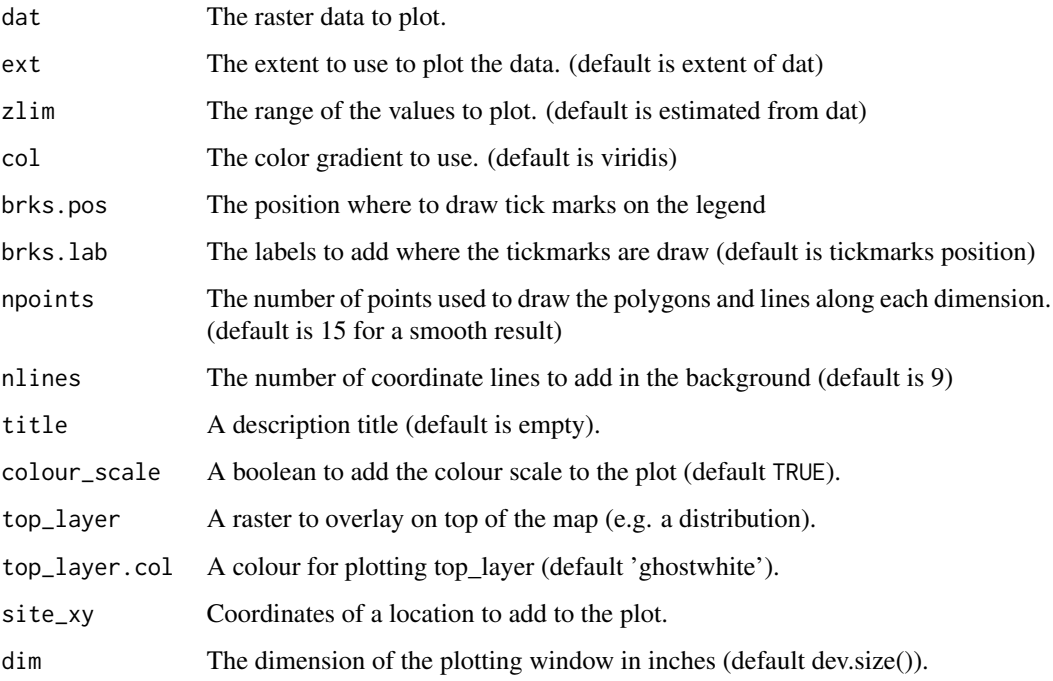

## Value

The set of coordinates ext projected in equal earth.

<span id="page-61-0"></span>

Plot the pdf optima and uncertainty ranges in a climate biplot

## Usage

```
plot_scatterPDFs(
 x,
 climate = x$parameters$climate[1:2],
 taxanames = x$input$taxa.name,
 uncertainties = x$parameters$uncertainties,
 xlim = range(x$modelling$climate_space[, climate[1]]),
 ylim = range(x$modelling$climate_space[, climate[2]]),
 save = FALSE,filename = "scatterPDFs.pdf",
 width = 5.51,
 height = 5.51,
 as.png = FALSE,
 png.res = 300
)
```
## Arguments

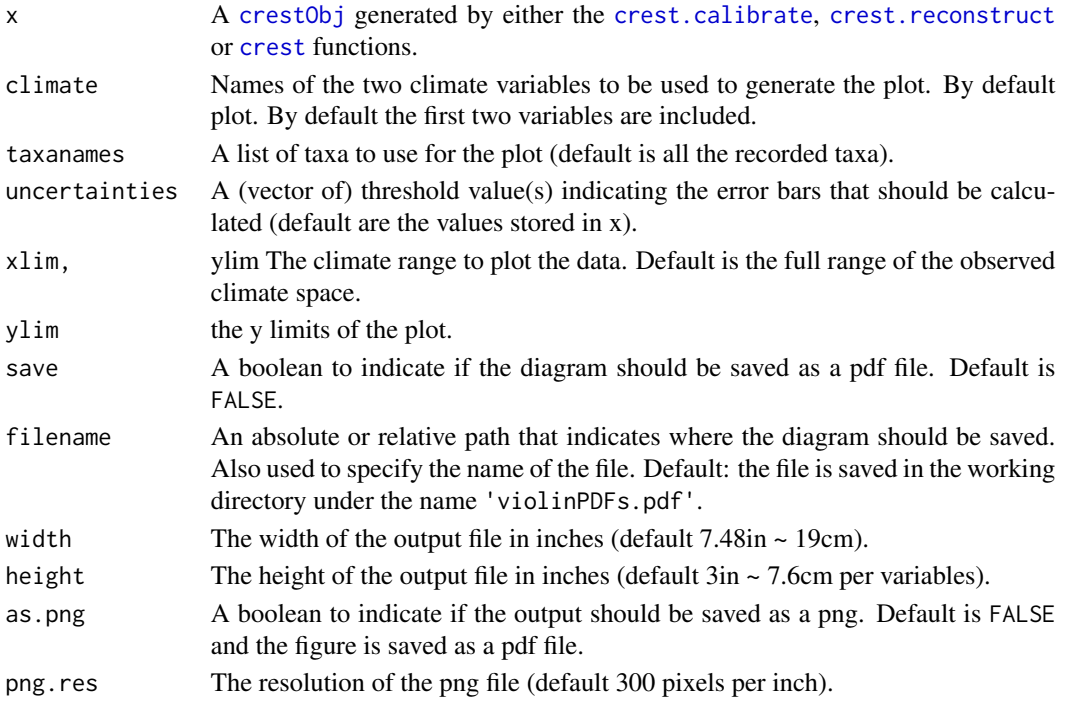

#### <span id="page-62-0"></span>Value

A table with the climate tolerances of all the taxa

#### Examples

```
## Not run:
 data(crest_ex_pse)
 data(crest_ex_selection)
 reconstr <- crest.get_modern_data(
   pse = crest_ex_pse, taxaType = 0,
   climate = c("bio1", "bio12"),selectedTaxa = crest_ex_selection, dbname = "crest_example"
 \lambdareconstr <- crest.calibrate(reconstr,
   geoWeighting = TRUE, climateSpaceWeighting = TRUE,
   bin_width = c(2, 20), shape = c("normal", "lognormal"))
## End(Not run)
## example using pre-saved reconstruction obtained with the previous command.
data(reconstr)
dat <- plot_scatterPDFs(reconstr, save=FALSE,
                 taxanames=c(reconstr$inputs$taxa.name[c(2,4,5,1)], 'Taxon'))
dat
```

```
plot_taxaCharacteristics
```
*Plot the distribution and responses of the studied taxa*

#### Description

Plot the distribution and responses of the studied taxa

#### Usage

```
plot_taxaCharacteristics(
  x,
  taxanames = x$inputs$taxa.name,
  climate = x$parameters$climate,
  col.density = viridis::plasma(20),
  col.climate = viridis::viridis(22)[3:20],
  save = FALSE,
  filename = "taxaCharacteristics.pdf",
  as.png = FALSE,png.res = 300,
  width = 7.48,
  w0 = 0.3,
```

```
height = 3 * length(climate),
 ho = 0.4,
 add_modern = FALSE,
 resol = 0.25)
```
## Arguments

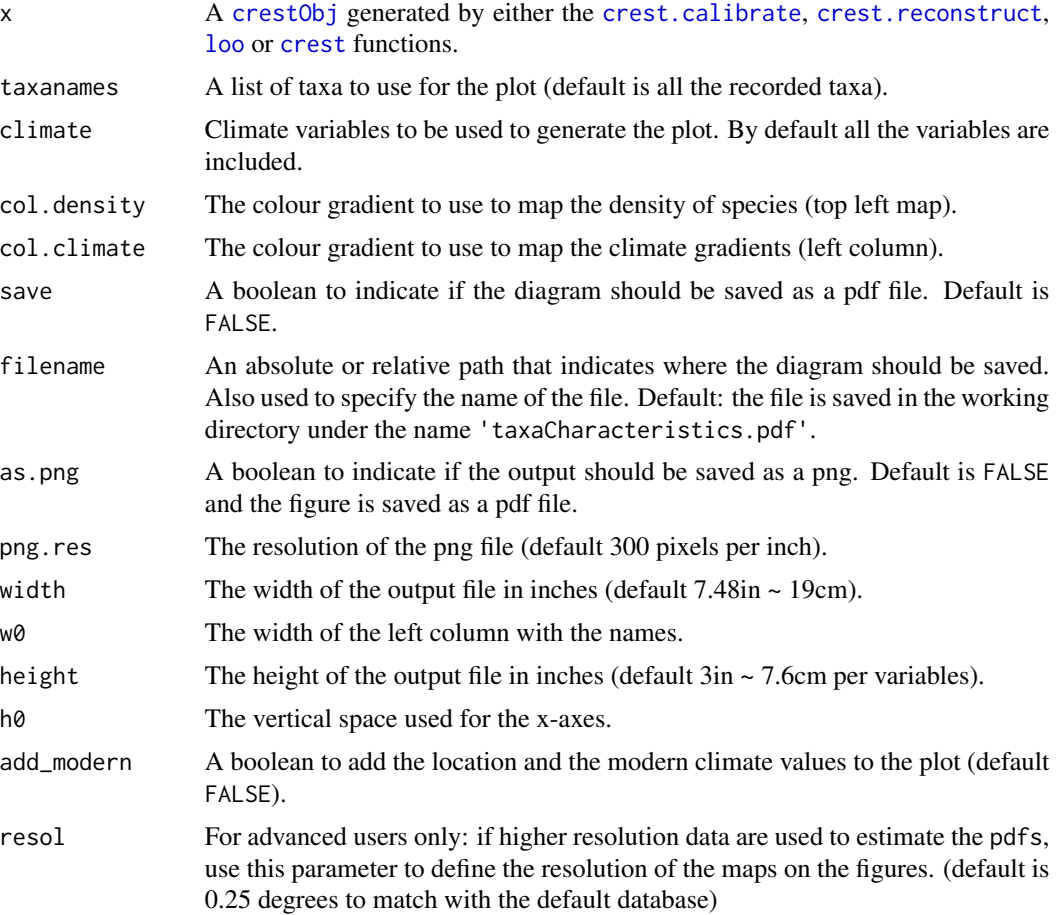

## Value

No return value, this function is used to plot.

```
## Not run:
 data(crest_ex_pse)
 data(crest_ex_selection)
 reconstr <- crest.get_modern_data(
   pse = crest\_ex\_pse, taxaType = 0, df = crest\_ex,
   climate = c("bio1", "bio12"),
```
<span id="page-63-0"></span>

```
selectedTaxa = crest_ex_selection, dbname = "crest_example"
 )
 reconstr <- crest.calibrate(reconstr,
   geoWeighting = TRUE, climateSpaceWeighting = TRUE,
   bin_width = c(2, 20), shape = c("normal", "lognormal")\mathcal{L}plot_taxaCharacteristics(reconstr, taxanames='Taxon1')
## End(Not run)
```
plot\_violinPDFs *Plot the pdfs as violins*

#### Description

Plot the pdfs as violins

#### Usage

```
plot_violinPDFs(
  x,
 climate = x$parameters$climate[1],
  taxanames = x$input$taxa.name,
 col = viridis::viridis(20),
 ylim = range(x$modelling$xrange[[climate]]),
  save = FALSE,filename = "violinPDFs.pdf",
 width = 7.48,
 height = 5,
 as.png = FALSE,png.res = 300
\mathcal{L}
```
#### Arguments

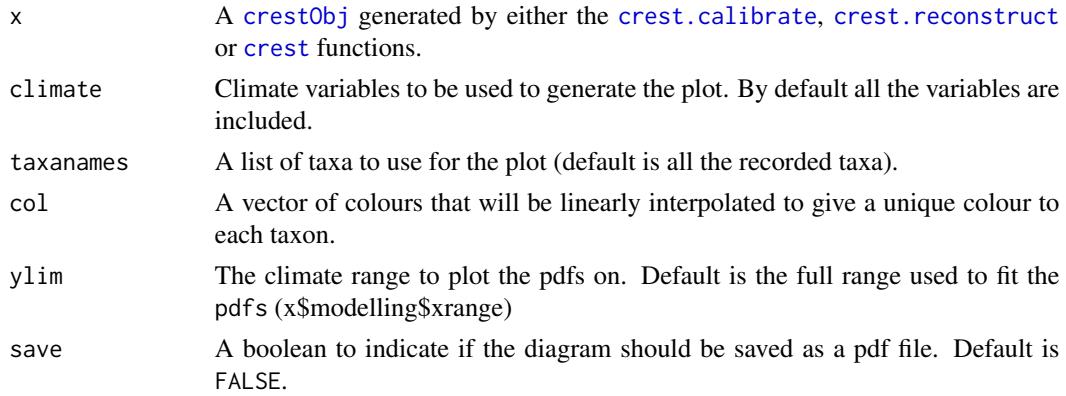

<span id="page-65-0"></span>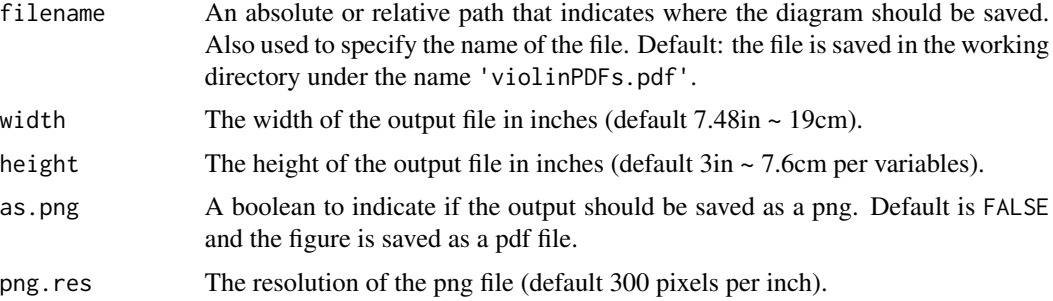

#### Value

A table with the climate tolerances of all the taxa

## Examples

```
## Not run:
 data(crest_ex_pse)
 data(crest_ex_selection)
 reconstr <- crest.get_modern_data(
   pse = crest_ex_pse, taxaType = 0,
   climate = c("bio1", "bio12"),
   selectedTaxa = crest_ex_selection, dbname = "crest_example"
 )
 reconstr <- crest.calibrate(reconstr,
    geoWeighting = TRUE, climateSpaceWeighting = TRUE,
   bin_width = c(2, 20), shape = c("normal", "lognormal"))
## End(Not run)
## example using pre-saved reconstruction obtained with the previous command.
data(reconstr)
ranges <- plot_violinPDFs(reconstr, save=FALSE, ylim=c(5,35),
                taxanames=c(reconstr$inputs$taxa.name[c(2,4,5,1)], 'Taxon'),
                col=c('darkblue', 'firebrick3'))
lapply(ranges, head)
```
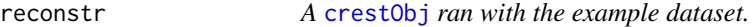

#### Description

A [crestObj](#page-24-1) ran with the example dataset. Useful to illustrate many functions of the package.

#### Usage

reconstr

## <span id="page-66-0"></span>taxonComposition 67

## Format

An object of class crestObj of length 5.

taxonComposition *Return the size of the distribution of each composing species of each taxon*

## Description

Return the size of the distribution of each composing species of each taxon

## Usage

```
taxonComposition(x, taxanames = x$input$taxa.name)
```
## Arguments

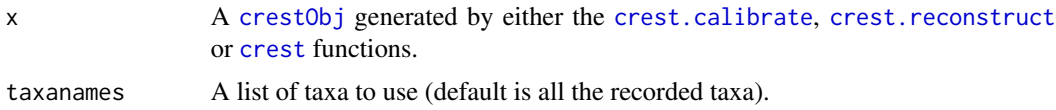

## Value

A list with the number of unique occurrences for each composing species

## Examples

```
## Not run:
 data(reconstr)
 taxonComposition(reconstr)
```
## End(Not run)

# <span id="page-67-0"></span>**Index**

∗ datasets crest\_ex, [28](#page-27-0) crest\_ex\_pse, [29](#page-28-0) crest\_ex\_selection, [29](#page-28-0) M1, [49](#page-48-0) reconstr, [66](#page-65-0) accBasinNames, [3,](#page-2-0) *[41](#page-40-0)* accClimateVariables, [4,](#page-3-0) *[14](#page-13-0)*, *[17](#page-16-0)*, *[21](#page-20-0)*, *[24](#page-23-0)*, *[26](#page-25-0)*, *[36](#page-35-0)*, *[40](#page-39-0)[–42](#page-41-0)* accCountryNames, [5,](#page-4-0) *[41,](#page-40-0) [42](#page-41-0)* accRealmNames, [5,](#page-4-0) *[41,](#page-40-0) [42](#page-41-0)* calib\_clim\_space, [6,](#page-5-0) *[38,](#page-37-0) [39](#page-38-0)* check\_coordinates, [7](#page-6-0) cite\_climate\_data, [7](#page-6-0) cite\_crest, [8](#page-7-0) cite\_distrib\_data, [8](#page-7-0) cite\_method, [9](#page-8-0) climate\_from\_xy, [9](#page-8-0) close\_db\_connection, [10](#page-9-0) colour\_theme, [11](#page-10-0) connect\_local\_sqlite3, [11](#page-10-0) connect\_online, [12](#page-11-0) convert2percentages, [13](#page-12-0) convert2presenceAbsence, [13](#page-12-0) copy\_crest, [14](#page-13-0) createPSE, [15,](#page-14-0) *[17](#page-16-0)*, *[20](#page-19-0)*, *[26](#page-25-0)* crest, *[7](#page-6-0)[–9](#page-8-0)*, *[14](#page-13-0)*, [16,](#page-15-0) *[32](#page-31-0)*, *[43](#page-42-0)*, *[47,](#page-46-0) [48](#page-47-0)*, *[51,](#page-50-0) [52](#page-51-0)*, *[54](#page-53-0)*, *[56](#page-55-0)*, *[62](#page-61-0)*, *[64,](#page-63-0) [65](#page-64-0)*, *[67](#page-66-0)* crest.calibrate, *[7](#page-6-0)[–9](#page-8-0)*, [18,](#page-17-0) *[23,](#page-22-0) [24](#page-23-0)*, *[32](#page-31-0)*, *[47](#page-46-0)*, *[51](#page-50-0)*, *[54](#page-53-0)*, *[62](#page-61-0)*, *[64,](#page-63-0) [65](#page-64-0)*, *[67](#page-66-0)* crest.get\_modern\_data, *[7–](#page-6-0)[9](#page-8-0)*, *[19](#page-18-0)*, [20,](#page-19-0) *[30](#page-29-0)*, *[32](#page-31-0)*, *[47](#page-46-0)* crest.reconstruct, *[7–](#page-6-0)[9](#page-8-0)*, *[14](#page-13-0)*, [22,](#page-21-0) *[32](#page-31-0)*, *[43](#page-42-0)*, *[47,](#page-46-0) [48](#page-47-0)*, *[51,](#page-50-0) [52](#page-51-0)*, *[54](#page-53-0)*, *[56](#page-55-0)*, *[62](#page-61-0)*, *[64,](#page-63-0) [65](#page-64-0)*, *[67](#page-66-0)* crest.set\_modern\_data, [23](#page-22-0) crest\_ex, [28](#page-27-0) crest\_ex\_pse, [29](#page-28-0) crest\_ex\_selection, [29](#page-28-0)

crestObj, *[7](#page-6-0)[–9](#page-8-0)*, *[14](#page-13-0)*, *[18,](#page-17-0) [19](#page-18-0)*, *[22](#page-21-0)[–24](#page-23-0)*, [25,](#page-24-0) *[30](#page-29-0)*, *[32,](#page-31-0) [33](#page-32-0)*, *[43](#page-42-0)*, *[47,](#page-46-0) [48](#page-47-0)*, *[51,](#page-50-0) [52](#page-51-0)*, *[54](#page-53-0)*, *[56,](#page-55-0) [57](#page-56-0)*, *[59](#page-58-0)*, *[62](#page-61-0)*, *[64](#page-63-0)[–67](#page-66-0)* crop, [30](#page-29-0) dbRequest, [31](#page-30-0) eqearth\_get\_ext, [32](#page-31-0) excludeTaxa, [32](#page-31-0) explore\_calibration\_dataset, [33](#page-32-0) export, [35](#page-34-0) export\_pdfs, [36](#page-35-0) find.original.name, [37](#page-36-0) finite, *[53](#page-52-0)* fit\_pdfsp, *[6](#page-5-0)*, [38](#page-37-0) fit\_xrange, [39](#page-38-0) get\_taxa\_type, [46](#page-45-0) getClimateSpace, [39](#page-38-0) getDistribTaxa, [41](#page-40-0) getSpeciesdiversity, [43](#page-42-0) getTaxaTypeFromTaxID, [44](#page-43-0) getTaxonID, *[42](#page-41-0)*, [44](#page-43-0) getTaxonomy, [45](#page-44-0) graphical parameters, *[53](#page-52-0)* includeTaxa, [46](#page-45-0) isColourStr, [47](#page-46-0) loo, *[7–](#page-6-0)[9](#page-8-0)*, *[23](#page-22-0)*, *[32](#page-31-0)*, *[43](#page-42-0)*, *[47](#page-46-0)*, [48,](#page-47-0) *[64](#page-63-0)* M1, [49](#page-48-0) makeTransparent, [49](#page-48-0) meanPositiveValues, [50](#page-49-0) normalise, [50](#page-49-0) par, *[53](#page-52-0)* pdf\_ranges, [51](#page-50-0) plot.crestObj, [52](#page-51-0)

#### INDEX  $\sim$  69

plot\_climateSpace , [54](#page-53-0) plot\_combinedPDFs , [55](#page-54-0) plot\_diagram , [57](#page-56-0) plot\_loo , [58](#page-57-0) <code>plot\_map\_eqearth</code>,  $60$ plot\_scatterPDFs , [62](#page-61-0) plot\_taxaCharacteristics , [63](#page-62-0) plot\_violinPDFs , [65](#page-64-0)

reconstr , [66](#page-65-0)

taxonComposition , [67](#page-66-0)